Benvenuto nel wikibook:

# **Archiviazione documenti cartacei**

Autore: IvaTrieste

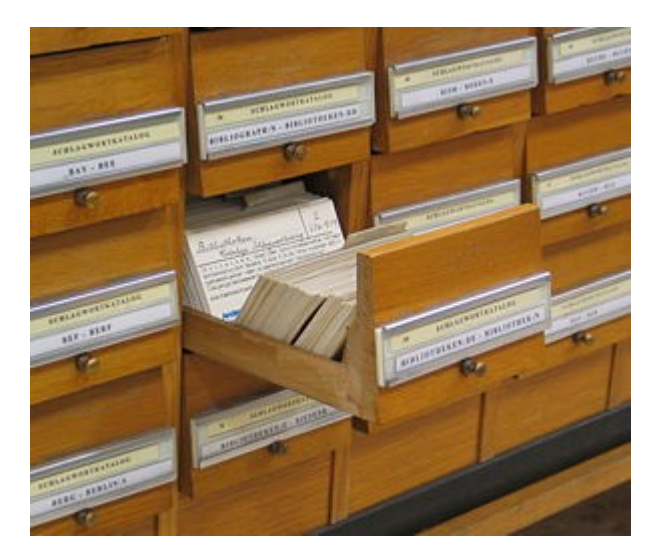

[Versione attuale del libro](http://it.wikibooks.org/wiki/Archiviazione_documenti_cartacei)

© Copyright 2008, utenti di Wikibooks. Questo libro è stato scritto dagli utenti di Wikibooks.

#### GFDL 2008

Permission is granted to copy, distribute and/or modify this document under the terms of the GNU Free Documentation License, Version 1.2 or any later version published by the Free Software Foundation; with no Invariant Sections, no Front-Cover Texts, and no Back-Cover Texts. A copy of the license is included in the section entitled GNU Free Documentation License.

È permesso copiare, distribuire e/o modificare questo documento secondo i termini della GNU Free Documentation License, Versione 1.2 o qualsiasi versione successiva pubblicata dalla Free Software Foundation;, senza le Sezioni Invarianti costituite dalla prima di copertina e dal paragrafo "Licenza". Una copia della licenza è contenuta nella sezione intitolata "Licenza".

# **Sommario**

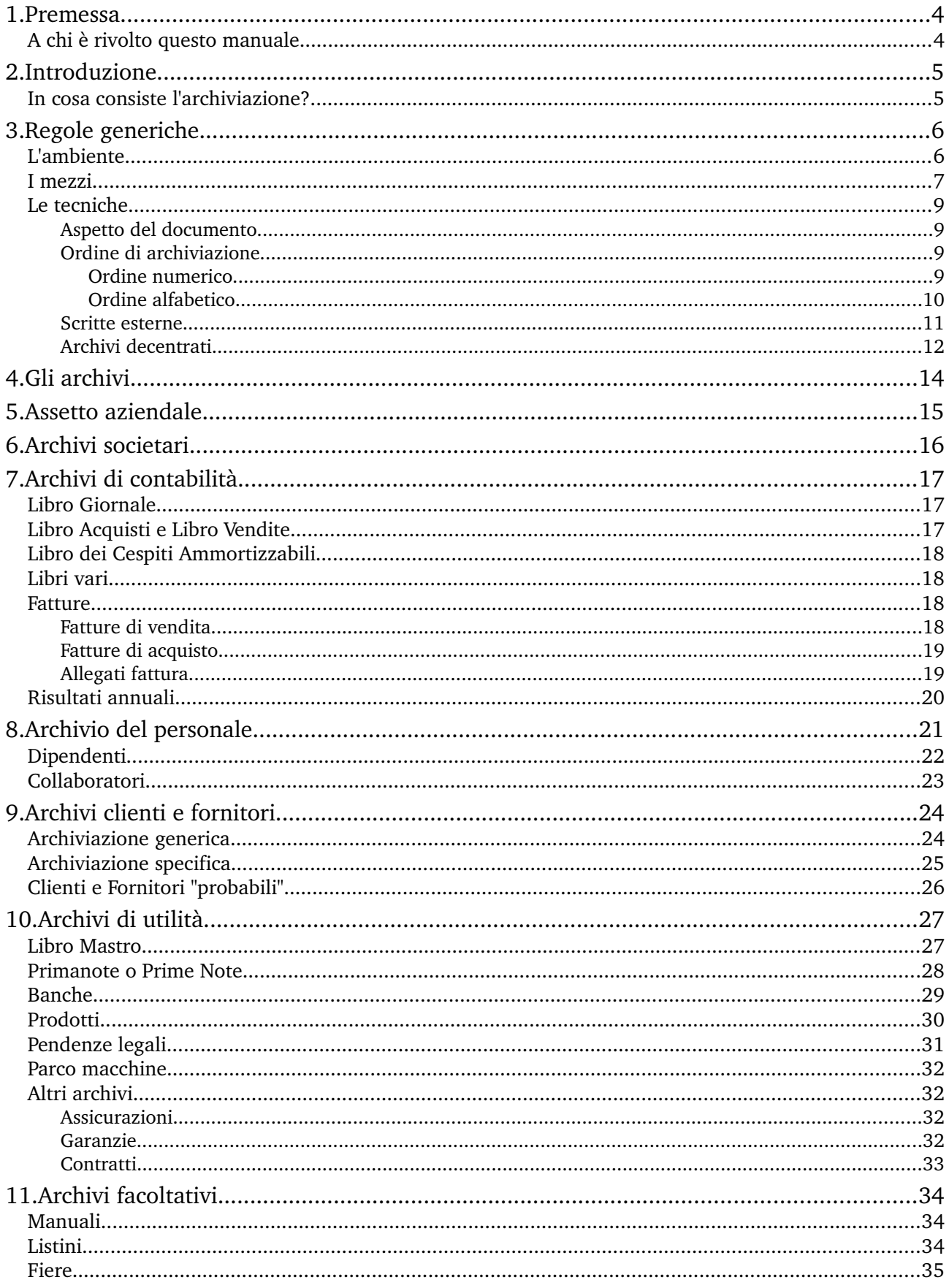

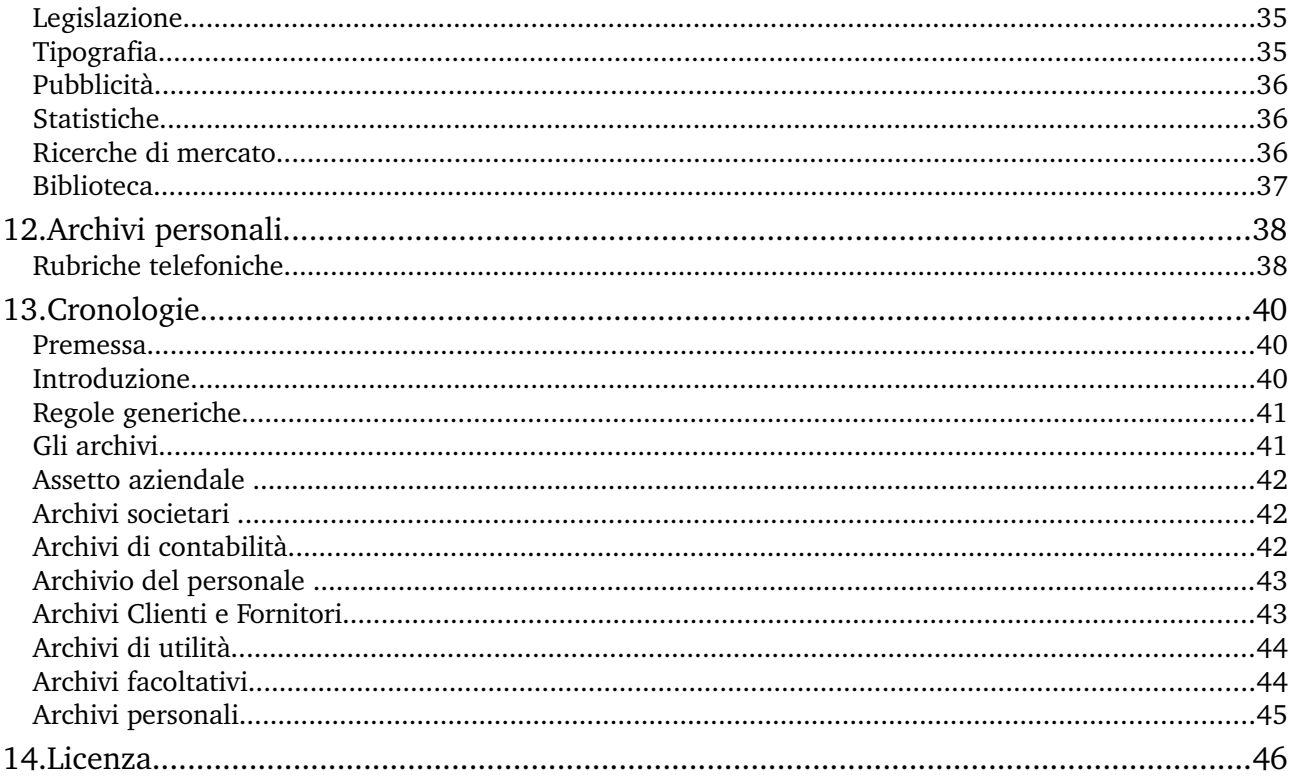

# **1. Premessa**

uando un impiegato si presenta per la prima volta in un *ufficio*, è molto probabile che gli si chieda, come inizio, di **[archiviare](http://it.wikipedia.org/wiki/archivio)  delle carte**. Questo succede un po' perché di carte da archiviare in un ufficio ce ne sono sempre, ogni giorno, e questo è un lavoro che volentieri si demanda al pivello appena arrivato. Ma la motivazione è anche un'altra, ed è quella corretta: *dare a una persona delle carte da archiviare è il modo più diretto di farle vedere come funziona la [ditta](http://it.wikipedia.org/wiki/ditta) nelle operazioni quotidiane*. In questo modo il nuovo arrivato apprende subito non solo dove si trovano i vari archivi ma anche come essi siano composti ed in pratica di che cosa si occupa giornalmente il personale che compone la ditta. Q

## *A chi è rivolto questo manuale*

Ovviamente al nuovo arrivato bisogna mostrare un po' le cose e di solito un "senior" viene incaricato di questo compito, ma molto spesso l'impiegato anziano sbriga assai in fretta questa incombenza e lascia il pivello a districarsi da solo tra le cartacce. Ora, se il nuovo arrivato non ha qualche esperienza precedente del lavoro di ufficio, ma possiede solo nozioni scolastiche, può trovarsi in difficoltà perché può capitargli di dover archiviare delle carte di cui non capisce proprio il contenuto. E così, dato che il nuovo si sente imbarazzato a chiedere per ogni carta e l'anziano è stufo di spiegargli ogni piccolezza, succede che il senior è catalogato *cerbero*, il pivello è marchiato *incapace* e le carte vengono messe via a casaccio e all'occorrenza non verranno trovate che dopo lunghissime ricerche (forse).

Questo [manuale](http://it.wikipedia.org/wiki/manuale) vuole aiutare sia l'impiegato alle prime armi sia quello che dovrebbe istruirlo, spiegando per sommi capi come gli archivi dovrebbero venir tenuti: contiene **indicazioni, procedure e suggerimenti su come tenere un archivio cartaceo e sulle attività correlate**.

# **2. Introduzione**

### *In cosa consiste l'archiviazione?*

C'è una prima cosa che bisogna dire subito. L'archiviazione non è una materia scolastica e non è una [scienza](http://it.wikipedia.org/wiki/scienza) esatta, è solo un **modo di procedere**, per cui logicamente ognuno fa un po' come gli pare. Ne consegue che i metodi di archiviazione sono infiniti, proprio perché risultato di un personale modo di vedere le cose. E anche quando uno di questi metodi è assolutamente sbagliato da un dato punto di vista, per la persona che lo usa è corretto in quanto riflette la sua mentalità, per cui ogni carta viene da lui subito trovata al primo tentativo.

È questo infatti il traguardo di una corretta archiviazione: trovare un [documento](http://it.wikipedia.org/wiki/documento) quando se ne ha bisogno. Gli archivi non devono essere un ammasso di cartacce che si tiene a disposizione delle [autorità,](http://it.wikipedia.org/wiki/autorit?) perché così vuole la legge. Gli archivi devono bensì essere un aiuto nello svolgimento delle singole mansioni quotidiane di ogni impiegato. Sono dei *precedenti* che insegnano come risolvere le varie questioni che si presentano in un['azienda.](http://it.wikipedia.org/wiki/azienda) E se l'impiegato di cui sopra, quello che archivia in modo del tutto personale, trova senza indugio ogni cosa, è proprio perché nella [ricerca](http://it.wikipedia.org/wiki/ricerca) usa le stesse [regole](http://it.wikipedia.org/wiki/regola) che gli avevano fatto catalogare quella carta in quel modo. Ma che cosa succede se un altro impiegato viene incaricato di trovare quel documento? Semplicemente non lo trova e ne risulta certamente un danno personale per lui e, se si tratta di cose importanti, per l'azienda intera.

Ecco perché bisogna cercare di fare il proprio [lavoro](http://it.wikipedia.org/wiki/lavoro) - che comunque andrebbe fatto - in modo tale da **non intralciare il lavoro del collega**, ma di agevolarlo. Per questo è necessaria l'osservazione di regole di base che aiutino a comportarsi in modo omogeneo, ad eseguire date operazioni sempre nello stesso modo, usare sempre le stesse [procedure.](http://it.wikipedia.org/wiki/procedura) Sembra una cosa da poco, ma non lo è. Pensiamo solo alla strada che una  [pratica](http://it.wikipedia.org/wiki/pratica)  deve fare prima di essere definita. Passa tante di quelle mani, alle volte, che può ben facilmente *incagliarsi* da qualche parte. Gli impiegati dicono in questi casi che le pratiche si *imbucano*, i capiufficio multano la *deficienza*, gli sportellisti si scusano per il *disguido*, l'utente finale accuserà inevitabilmente tutti quanti di *incapacità*. Ma il più delle volte si tratta soltanto di scarsa collaborazione tra colleghi e di scorretta archiviazione.

Torniamo sempre allo stesso punto: se le carte vengono archiviate in modo comprensibile a tutti, cioè in modo tale che le possa trovare subito anche chi non le aveva archiviate, il lavoro d'ufficio è molto, ma molto agevolato.

# **3. Regole generiche**

rima di iniziare ad illustrare un **metodo di archiviazione** tra i più diffusi, bisogna ripetere che comunque **ogni sua regola è flessibile**, in quanto ciascuno deve adattarla ai propri bisogni, alle circostanze in cui deve operare.

Ogni azienda ha delle **necessità specifiche**, sia per il tipo di attività che svolge, sia per il numero degli addetti, sia anche per le richieste che vengono poste dai dirigenti.

Non dobbiamo infatti dimenticare che non tutti i dirigenti vedono le cose allo stesso modo.

C'è ad esempio chi imposta tutto il lavoro sulla statistica, e in questo caso un archivio deve essere organizzato in modo da agevolare le ricerche statistiche. C'è poi il capo che pone alla base del proprio operato un budget che riflette entrate e uscite dei brevi periodi, per cui bisognerà tenerne conto nell'archiviazione. Anche quando il dirigente si fida prevalentemente del proprio sesto senso negli affari, un buon impiegato deve tenere pronte alla mano delle carte per confutare o confermare certe previsioni.

Per poter far fronte a tutte queste - e a moltissime altre - variabili, la regola principale è quella della precisione. Se un metodo è magari un po' originale, basta che venga applicato sempre nello stesso modo e comunque con precisione, per risultare utilissimo in ogni circostanza.

## *L'ambiente*

A parte il fatto determinante della disponibilità di spazio, l'archivio ottimale dovrebbe trovarsi un una o più **camere** separate dagli uffici operativi, ma vicinissimo ad essi. Dovrebbe essere luminoso e gli **armadi** dovrebbero essere disposti in modo tale da poter essere raggiunti senza difficoltà. Così pure eventuali scaffali a giorno non dovrebbero contenere documenti in doppia fila. Cosa che sembrerebbe superfluo esigere, ma purtroppo non si ottiene quasi mai, gli archivi dovrebbero essere tenuti puliti; non che la donna delle pulizie debba passare con l'aspirapolvere ogni giorno come nel reparto operativo, ma almeno una volta al mese sì.

Alcuni degli armadi dovrebbero potersi chiudere a chiave, ma - per strano che sembri - non con chiusure della massima sicurezza. Questo perché in caso di incursioni di ladri possano venir aperti ma non danneggiati: un ladro che si trova davanti ad una cassaforte viene oltre modo tentato di aprirla con ogni mezzo, ma solitamente non ha motivo di rubare semplici documenti di archivio. La chiave su un armadio serve in effetti solo al personale, affinché le nuove leve e le persone comunque inesperte non vadano a far disordine tra le carte di una qualche importanza. Così, dovendo richiedere la chiave all'addetto, questa gente non si trova mai lontano dall'occhio vigile dell'archivista.

Oltre a ciò, l'archivio dovrebbe contenere almeno una grande <u>scrivania</u> con relativa sedia, l'occorrente per prendere appunti e l'occorrente per archiviare le carte (perforatori, pennarelli, timbri ove richiesto, ecc.).

## *I mezzi*

Sono in pratica i contenitori degli archivi, cioè raccoglitori, cartelle, buste e scatole, e comprensibilmente, quando si decide sull'acquisto di questi accessori, è tutto una questione di gusti, e alle volte anche di costi.

In quanto ai raccoglitori, c'è chi preferisce quelli classici (dal dorso largo 610 cm), tutti eguali, e c'è chi opta per una soluzione più variopinta e differenziata, perché così la ricerca viene aiutata dalle varie forme e dai colori diversi dei contenitori

Comunque sia, la scelta va fatta con **criteri di praticità**, per cui va data la precedenza a quei raccoglitori che risultano più maneggiabili e che salvaguardano l'integrità dei documenti.

È da tenere presente che i raccoglitori che non possiedono un **fermo** (il ferretto che tiene le carte ferme nella posizione corretta) non sono raccoglitori "verticali", cioè non li si può mettere in fila sullo scaffale come si mettono i libri, perché i documenti non fermati si piegherebbero e finirebbero per strapparsi. Questi raccoglitori sono fatti per stare orizzontalmente, cioè con la copertina sulla scrivania, per cui non sono adatti per l'archivio, ma per un uso corrente di consultazione e trasporto.

La stessa cosa possiamo dire per i classici raccoglitori **a falda** che, sebbene possano agevolmente contenere tutti i tipi di documenti proprio perché trattenuti dalle falde e dall'elastico, non hanno però il "dorso" sul quale annotarne il contenuto. Solo negli ultimi anni sono stati messi in commercio dei raccoglitori a falda con dorso di un paio di centimetri e si sono dimostrati molto utili non solo per il trasporto di documenti, ma anche per una corretta archiviazione degli stessi. Il solo difetto di questi raccoglitori è il loro prezzo, dal momento che costano circa quanto un raccoglitore classico ma contengono circa un quarto delle carte che quest'ultimo può comprendere. In archiviazione vengono usati perlopiù quando si deve raggruppare pochi documenti che non devono venir mischiati con altri, e dei quali non si prevede un incremento nemmeno con il passare degli anni.

Ci sono però dei documenti che non sono del formato [A4](http://it.wikipedia.org/wiki/DIN_A4) sopra previsto, e che non è possibile costringere nei raccoglitori classici. Non stiamo parlando di fogli leggermente più grandi che si possono eventualmente piegare (certe fatture ad esempio), ma dei tabulati di formato largo che ancora si usano in certe contabilità. È vero che la maggior parte dei contabili oggi opta per la scrittura "stretta" che permette di stampare su normale carta A4, ma non è certo una regola.

Ci sono ancora moltissimi operatori che preferiscono le "lenzuola" come vanno scherzosamente chiamati i fogli larghi (praticamente un [A3\)](http://it.wikipedia.org/wiki/DIN_A3), sia per abitudine che per avere spazio dove annotare le correzioni sulle stampe di prova. Comunque sia, l'archivista non può decidere in merito, deve solo archiviare queste carte nel modo più corretto possibile. Visto che si tratta di documenti ufficiali di contabilità (libro giornale ad esempio), sarà bene usare i raccoglitori della forma adatta, cioè alti come gli altri, ma profondi (o larghi) il doppio, affinché i documenti non si stropiccino. Dato però che questi raccoglitori sono molto scomodi e prendono tanto spazio, sarà bene riservarli solo per i documenti importanti, non per eventuali stampe di prova o per gli archivi di uso corrente.

Le aziende che archiviano alcuni documenti raggruppandoli in **fascicoli**, ad esempio i Clienti nell'archiviazione specifica (meglio illustrata più avanti), hanno bisogno di grandi **faldoni** in cui contenere questi fascicoli. I faldoni sono cartelle dalla copertina rigida e senza schienale (o con schienale floscio), e si chiudono con tre lacci. Sono un po' più grandi delle altre cartelle, appunto perché le devono contenere. Non sono molto pratici, in quanto lo schienale floscio e la chiusura a lacci non agevolano una forma compatta, "a cubo", dell'insieme, bensì creano dei blocchi sformati e "a cuneo" che, sovrapposti, rischiano di scivolare, mentre allineati su uno scaffale lasciano fuoriuscire contenuti di piccolo formato. Oggi i faldoni sono largamente sostituiti dalle **scatole di archivio** che sono in pratica degli scatoloni in cartone ondulato o pressato, della giusta misura per contenere un raccoglitore o due.

In effetti, alcune ditte usano queste scatole per archiviare quanto sta in un raccoglitore e usare quest'ultimo per un nuovo anno, ma non è questo il loro impiego migliore. Le scatole infatti prendono lo spazio che prende un raccoglitore, ma non riescono a conservare il suo ordine, perché i documenti vi si trovano alla rinfusa. È vero che i raccoglitori costano di più, ma anche valgono di più. Le scatole sono invece indispensabili quando vanno a sostituire i faldoni, cioè quando contengono i fascicoli di qualche tipo. Sono molto più solide dei faldoni, più squadrate, e - da non sottovalutare - preservano i documenti dalla polvere. Oltre a ciò vi si può incollare un'etichetta, cosa che sullo schienale floscio dei faldoni era praticamente impossibile.

Quest'etichetta va incollata sul dorso o su un lato, dipende dall'altezza dello scaffale a disposizione, con l'indicazione del contenuto, ad esempio OPERAZIONI 1996 DAL N. 123 AL N. 456 oppure PROGETTI 1996 GENAPR oppure PENDENZE LEGALI 1992/1993, eccetera.

C'è da dire ancora qualcosa sulle buste interne dei raccoglitori, cioè quei sacchetti di plastica trasparente con il "**punching"** (perforatura, una serie di buchi) che ne permette l'inserimento in ogni tipo di raccoglitore. Appena apparse sul mercato queste buste vennero snobbate a causa del costo relativamente alto, ma con il tempo la loro utilità ha sgominato ogni pregiudizio. Sono degli strumenti indispensabili per una corretta archiviazione, ma bisogna servirsene con criterio. A questo punto c'è da osservare infatti che queste buste si trovano in varie misure, dove dobbiamo principalmente considerare l'uso che se ne prevede. La prima distinzione è: la busta servirà per contenere un foglio o tanti fogli? Non è una questione frivola. Le buste della misura esatta A4 contengono perfettamente un foglio solo, e servono quando dobbiamo proteggere certi documenti, sia che non li vogliamo perforare per l'archivio (ad esempio un disegno), sia che si tratti di documenti che vengono tanto maneggiati da stropicciarsi in breve tempo (ad esempio un listino). Ma queste buste non vanno bene se dobbiamo inserirvi più fogli, perché proprio materialmente non ci stanno. Dobbiamo allora servirci delle buste leggermente più larghe, solo di circa un centimetro, ma quanto basta per contenere parecchie carte. Sono queste le buste che servono quando ad esempio, nella cartella di un cliente, si vuole tenere raggruppate, e separate dal resto, le copie delle fatture emesse a suo nome; quando, in un progetto si vogliono tenere distinte le varie fasi; quando, in un qualsiasi insieme, si vogliono tenere presenti alcuni aspetti senza intralciare la routine lavorativa. Nell'archiviazione, mentre le buste strette praticamente non servono, quelle larghe sono un valido aiuto nella sottodivisione nei raccoglitori classici. Bisogna però considerare che, con il tempo, la stampa tende ad attaccarsi alla plastica ed a "smontare" dal documento. Perciò, se prevediamo che un documento dovrà stare in quella busta per parecchio tempo o per sempre, interponiamo tra busta e stampa una velina che ci permetterà comunque di vedere in trasparenza, ma impedirà il deterioramento del documento.

Un ultimo strumento per la corretta archiviazione, ma non certo il meno importante, sono i **separatori**, cioè i cartoncini che separano i vari gruppi di carte contenuti nello stesso raccoglitore. Sono dei cartoncini un po' più larghi delle carte che devono tenere separate, in modo da evidenziare subito all'apertura del raccoglitore l'esatto punto da aprire, tipo rubrica telefonica. Sul bordo portano infatti l'indicazione del contenuto che segue, ad esempio un raccoglitore di progetti avrà bisogno di separatori che indicheranno sul bordo il nome di ogni singolo progetto. Alle volte i separatori sono semplici rubriche, cioè cartoncini con sul bordo le lettere dell'alfabeto, e servono perlopiù nelle piccole aziende, per contenere ad esempio tutti i clienti la cui ragione sociale inizia con la stessa lettera. Se ne trovano vari esempi in commercio, ma bisogna dire che proprio per le varie esigenze che una ditta può avere, è senz'altro preferibile ritagliare da un foglio di cartoncino [\(bristol](http://it.wikipedia.org/wiki/cartoncino) o prespan) i separatori adatti per ogni circostanza; con un po' di pratica la cosa è fattibile in poco tempo.

## *Le tecniche*

### **Aspetto del documento**

La prima caratteristica che deve interessare all'archivista quando riceve un documento è la **carta** sulla quale è stato scritto. Questo perché ogni scritta su carta chimica o su carta tecnica sbiadisce col tempo, fino a cancellarsi totalmente in un periodo relativamente breve.

È il caso dei fax e degli scontrini, come pure di certi lucidi. Archiviarli come stanno non servirebbe a nulla, equivarrebbe a buttarli. Bisogna perciò farne delle **fotocopie** e pinzarle sull'originale prima di procedere all'archiviazione. Non guasterà il timbro "Copia conforme all'originale" e la firma dell'addetto.

Vanno fatte fotocopie anche di tutti quei documenti che dovrebbero stare in due o più archivi diversi, ad esempio la formula di un prodotto creato specificatamente per un certo cliente deve essere archiviata tra i Prodotti, ma una copia va messa senz'altro nella cartella del Cliente. In questi casi, l'archivista deve provvedere non solo a fare le fotocopie necessarie, ma soprattutto avere cura che sulle stesse sia chiaramente indicato dove si trovi l'originale.

Non dimentichiamo poi che, per l'archivista, il dato più importante di ogni documento è l'**intestazione**, perché è in base a questo dato che verrà fatta ogni futura ricerca. Per questo motivo l'intestazione non deve venir coperta da eventuali appunti o allegati che qualcuno ha ritenuto di attaccare al documento.

Se l'archivista riceve un documento con l'intestazione coperta, è suo dovere staccare attentamente e senza far danni il foglietto (appunto, cedolino, scontrino) e riattaccarlo sullo stesso foglio, ma più in basso dove non coprirà l'intestazione, o eventualmente sul retro dello stesso foglio. La stessa regola deve venir osservata quando il foglio da archiviare è di dimensioni troppo grandi (superiori al formato A4). Prima di riporre questi documenti, ne dobbiamo ripiegare il lato destro e quello inferiore, in modo che rimanga ben visibile l'intestazione. In questo modo sacrifichiamo la possibilità dell'immediata lettura di dati spesso molto importanti, ad esempio in una fattura vanno ripiegati di sotto i prezzi ed il totale ammontare della fattura, ma è questo il modo corretto di riporla.

Analogamente, se il documento è di grandezza giusta, ma stampato orizzontalmente, non dobbiamo archiviarlo come sta, perché così facendo l'intestazione verrebbe a trovarsi in basso a sinistra o in alto a destra, e in caso di ricerca potremmo passare oltre senza vederla. Queste carte vanno archiviate nel senso della lettura, cioè con l'intestazione in alto a sinistra, e ripiegate a destra. Attenzione anche ai fogli troppo piccoli. Il più piccolo dei formati archiviabili è la metà dell'A4, il cosiddetto memorandum e va archiviato sempre nel senso della lettura, cioè con l'intestazione in alto a sinistra. Ogni foglietto più piccolo di questo (ad esempio uno scontrino) deve essere attaccato con la colla o meglio con la cucitrice su un pezzo di carta bianca formato A4 o almeno memorandum che poi regolarmente viene perforato e riposto. Si usa questo metodo anche con documenti che è meglio non danneggiare con il perforatore, o che sono difficili da perforare, ad esempio campioni di stoffe o altri materiali.

### **Ordine di archiviazione**

Tranne pochissime eccezioni, i gruppi di documenti vanno archiviati in ordine numerico o in ordine alfabetico. Nei raccoglitori ordinati per numero (ad esempio quelli contenenti le fatture emesse), il numero 1 sta in fondo, sotto gli altri, in modo che si aprano sull'ultimo documento emesso. Diversamente, in un raccoglitore ordinato alfabeticamente, la lettera A sta di sopra ed è la prima a venir letta.

### **Ordine numerico**

Non c'è molto da dire sull'ordinazione per numero, tranne di fare molta attenzione ai numeri che per qualche ragione sono stati inseriti in un secondo tempo, per cui possiamo avere ad esempio 15/

bis, oppure 15/a, o anche 15/1. In questo caso la sequenza (e di conseguenza l'ordine di archiviazione) è 14, 15, 15/bis, 15/ter, 16, ecc., oppure 14, 15, 15/a, 15/b, 16, ecc., oppure 14, 15, 15/1, 15/2, 16, ecc. Sembra una raccomandazione superflua, tanto è ovvia, ma nella pratica succede molto spesso che questo ordine venga in qualche modo cambiato, e di conseguenza un "numero bis" non si trova mai.

Altra raccomandazione apparentemente superflua è quella di tenere sempre raccoglitori ben distinti per ogni serie di numeri presenti in azienda. Se ad esempio sono presenti due modi di numerazione delle fatture emesse, dobbiamo per forza gestire due raccoglitori; in questo caso sarà molto utile che i due raccoglitori siano diversi, almeno di diverso colore, e che ogniqualvolta un documento vi viene riposto, si controlli bene di averlo archiviato nel giusto gruppo di appartenenza.

Molte volte poi le fatture vengono numerate non solo con numeri ma con lettere e numeri, ad esempio A00036. In questo caso bisogna innanzitutto sapere a che cosa si riferiscono le lettere. Se, come di norma succede, la lettera indica uno specifico reparto dell'azienda (poniamo A per ingrosso e B per dettaglio), abbiamo due serie di numerazioni che procedono indipendentemente l'una dall'altra. Ma certe aziende mettono delle lettere prima dei numeri per indicare la persona (o il reparto) che ha gestito quell'affare, così A0012 significa che la fattura n. 0012 conclude un affare gestito da Antonio, mentre la B0013 conclude una trattativa di Biagio.

È un sistema che si può definire perlomeno complicato, ma chi lo usa da anni si trova bene. Ora, la differenza con il caso precedente è enorme, perché qui abbiamo una sola serie di numeri, solo che di volta in volta hanno una diversa lettera davanti. In questo caso l'archiviazione va fatta ignorando le lettere. In sostanza, tutto sta nel distinguere le serie di numerazioni, e archiviare ogni serie autonomamente.

#### **Ordine alfabetico**

Dato che tutte le aziende prima o poi in qualche modo escono dall'ambito nazionale, bisogna usare l'**alfabeto** inglese, quello di 26 lettere, aggiungendo all'alfabeto italiano, nel giusto ordine, le lettere J K W X Y. Se poi una ditta ha dei contatti con aziende dei paesi slavi o scandinavi o altri ancora, dovrà ampliare di conseguenza l'alfabeto in uso. È importante infatti comprendere che se un linguaggio ha avuto il bisogno di creare una lettera, significa che il suo popolo ne ha bisogno e noi dobbiamo rispettare i nostri partner.

Ad esempio, sarebbe scorretto che un ipotetico sig. Carlo venisse schedato come Karlo; allo stesso modo non è corretto archiviare John sotto Gion...

Tuttavia ordinare per alfabeto non è tanto semplice quanto sembra, proprio perché si tratta quasi sempre di ordinare **nomi propri**.

Prendiamo l'esempio più classico, un archivio di Clienti o Fornitori, dove le parole che dobbiamo mettere in ordine alfabetico sono le intestazioni delle aziende. Il signor Andrea Rossi gestisce una cartoleria; può intestare la sua carta ANDREA ROSSI oppure ROSSI ANDREA oppure CARTOLERIA di A. ROSSI o altro ancora. L'energia elettrica ci viene fornita dalla ENEL o E.N.E.L. o ENTE NAZIONALE PER L'ENERGIA ELETTRICA, eccetera. Abbiamo un cliente OASI VERDE ed un altro L'OASI VERDE, uno con la carta intestata 4 NOVEMBRE ed un altro che si chiama QUATTRO SORELLE. Una multinazionale emette una fattura con il proprio nome ed un'altra a nome della filiale italiana. Un'azienda cambia ragione sociale. E cosi via, le possibilità di dubbio sono tante.

Una delle regole base di ogni relazione d'affari è quella di chiedere subito all'inizio una **visura camerale** della controparte, in modo da sapere, tra l'altro, l'esatta denominazione della ditta. Se non si vuole chiedere la visura, bisogna comunque chiedere esplicitamente questo dato, preferibilmente per iscritto. Non dimentichiamo che sugli elenchi richiesti dal Fisco devono essere riportati i nominativi esattamente come risultano dall'iscrizione alla C.C.I.A.A. Ed oltre a ciò è questo l'unico modo per sapere come esattamente tale azienda debba essere schedata. Distingueremo poi le ditte individuali dalle società. Questo perché le ditte individuali, quando chiamate con nome e cognome, come le persone fisiche, vengono archiviate per cognome. Il sig.

Rossi di cui sopra può scrivere sulla carta intestata quello che vuole, noi lo archivieremo sotto la R. Solo se la sua azienda, alla C.C.I.A.A., è denominata CARTOLERIA ROSSI, questo non è più il nome e cognome del proprietario, bensì il "nome" della sua ditta, e viene messo sotto la C. Analogamente, quando una società è denominata ANDREA ROSSI SRL, questo non è più il nome e cognome di una persona, ma il "nome" di un'azienda, e va messo sotto la A. Ecco perché una visura camerale è indispensabile.

In quanto alle denominazioni abbreviate tipo [ENEL,](http://it.wikipedia.org/wiki/ENEL) [FIAT,](http://it.wikipedia.org/wiki/FIAT) [TIM,](http://it.wikipedia.org/wiki/TIM) [UTET,](http://it.wikipedia.org/wiki/UTET) è meglio non scrivere le relative parole per esteso, proprio perché si rischierebbe di non individuare subito l'azienda, abituati come siamo al nome "breve".

L'unico problema è quello dei punti dopo le singole iniziali (E.N.E.L.) che talune aziende mettono ben in mostra sull'intestazione delle loro fatture, altre invece li omettono. Per il nostro archivio è una cosa senza importanza e possiamo decidere di puntare le iniziali o no, ma dobbiamo fare una regola valida sempre e comunque, e non sgarrare, specialmente se ci serviamo di un computer.

È un problema di computer anche quando dobbiamo archiviare nominativi che iniziano per numero. Di solito infatti i numeri si mettono prima di tutte le lettere, per cui la ditta ufficialmente denominata "4 NOVEMBRE" verrà prima di ANDREA ROSSI SRL. Ma per alcuni programmi di computer la descrizione del nominativo non è un campo alfanumerico, per cui non accetta numeri. Dobbiamo perciò ripiegare sulla descrizione QUATTRO NOVEMBRE e riporre le carte sotto la Q, come già abbiamo fatto per la ditta ufficialmente denominata "QUATTRO SORELLE". Questa è una prima deroga alla regola che impone l'osservanza della denominazione ufficiale.

La seconda deroga è quella che ci permette di eliminare gli articoli iniziali. Se dovessimo archiviare l'azienda L'OASI VERDE e tante altre che iniziano con l'articolo, sotto la L, avremmo un'infinità di nominativi sotto la L, il che certamente non facilita le eventuali ricerche. Ecco perché ribattezzeremo questa azienda in "OASI VERDE (L')"

Ho accennato ad una società che alle volte fattura tramite una sua filiale. Qui il criterio è quello della [Partita Iva.](http://it.wikipedia.org/wiki/Partita_IVA) Se la Partita Iva è la stessa, l'azienda è una sola e come tale viene trattata anche in archivio. Se invece le Partita Iva sono diverse, si tratta di due aziende, cioè due diversi nominativi e devono venir trattati separatamente.

Lo stesso discorso vale per una ditta che cambia. Se cambia la Partita Iva, si tratta di una nuova azienda ed ha un posto tutto suo nel nostro archivio: Ma se viene cambiata solo la denominazione, e la Partita Iva resta la stessa (cosa peraltro assai improbabile), l'archivio rimane unico e va spostato in toto sotto la nuova denominazione.

#### **Scritte esterne**

Come ultima operazione prima di riporre un raccoglitore, c'è la **scritta sul dorso**. La prima scritta che ogni raccoglitore deve riportare è l'intestazione della ditta, subito nel primo spazio disponibile. Non occorre metterci i vari indirizzi e tutte quelle informazioni che vengono riportate sulla carta intestata. Basta la denominazione, ad esempio ROSSI S.R.L. oppure OFFICINE BENEDETTO S.N.C. oppure ALIMENTARI GIORGIO (senza aggiungere "di Giorgio Rossi").

Più sotto, centrata nell'altezza del raccoglitore, viene messa la scritta che ne indichi chiaramente il contenuto in modo comprensibile a tutti, che sia concisa ed a caratteri grandi e netti. Una volta nelle scuole di ragioneria si imparava anche la calligrafia, proprio per imparare delle tecniche di titolazione. Ora, con l'aiuto del computer si possono fare delle scritte veramente chiare e belle con pochissimo sforzo. Basta tenere presenti alcune piccole regole che cercherò di riassumere in poche parole.

Intanto cerchiamo di usare meno parole possibili, quattro sono già troppe. Se necessario possiamo usare un sottotitolo, ma solo quando non se ne può fare a meno (ad esempio, sul raccoglitore CLIENTI potremmo avere un sottotitolo A - M per differenziarlo dal raccoglitore CLIENTI con il sottotitolo N - Z). Per quanto possibile usiamo sempre la stessa altezza di carattere per i titoli, un po' minore per i sottotitoli; il fatto che la parola "clienti" sia più breve della parola

"fornitori" non ci autorizza a fare la scritta CLIENTI con caratteri più grandi. Non usiamo scritture stravaganti ed artistiche, scegliamo un font classico, marcato e ben visibile a distanza. E sempre lo stesso per tutti i raccoglitori. Non dobbiamo dimenticare che i titoli sui dorsi dei raccoglitori servono a noi ed ai nostri colleghi per trovare le carte, ma sono anche uno specchio della nostra precisione.

Sul dorso di un raccoglitore, di solito in basso, deve essere anche indicato il periodo a cui l'archivio si riferisce, di solito l'anno. È preferibile infatti che ogni anno contabile abbia i suoi raccoglitori, ma non è indispensabile. Alle volte un raccoglitore può servire anche per dieci anni, se contiene documentazione che non si accresce di molto nel tempo, ad esempio i documenti attestanti l'inizio di attività. Altre volte è necessario servirsi di due o più raccoglitori per lo stesso anno, ad esempio quando contengono le fatture di vendita di un'azienda di distribuzione.

Avremo così indicazioni tipo 1990 oppure 1990-1995 oppure gen-mar 1990, ecc. Evitiamo assolutamente di accorciare gli anni scrivendo solo le due ultime cifre, specialmente in questi anni di passaggio millennio. Abbreviamo invece volentieri i mesi, scrivendo solo le prime tre lettere, mentre eviteremo di indicarli con i numeri.

Un'ultima osservazione. Si sa che molte volte si ha necessità di scrivere titoli più lunghi di quanto la larghezza del raccoglitore consenta, Il pensiero va subito alla scritta verticale, ma asteniamocene. Una scritta verticale è una scritta illeggibile.

Il secondo pensiero va all'**abbreviazione** della parola, ma le abbreviazioni finiscono per essere incomprensibili anche a chi le ha coniate. Cerchiamo invece di trovare la parola più breve o di scrivere in più righe. Invece di "Registro delle fatture di Acquisto" scriviamo solo "fatture" e in seconda riga "acquisto" (non reg. fatt. acq.). Invece di "Cartelle personali dei dipendenti" scriviamo solo "dipendenti" ed in seconda riga "cartelle" (non cart. dip.). Invece di scrivere "Ricerche di mercato" aiutiamoci con "marketing". Invece di "Formulazioni del dott. Rossi" scriviamo "A. Rossi" ed in seconda riga "formule", eccetera.

Con tutta la buona volontà, però, alle volte non si trova una parola sufficientemente breve e bisogna proprio scrivere in verticale e ciò vale particolarmente per i raccoglitori dal dorso di due o tre centimetri. Diciamo subito che la vera scritta verticale, cioè quella tipo insegna di bar, con le lettere una sotto l'altra, è da scartare decisamente e irrevocabilmente. Viene presa in considerazione una scritta normale che si può leggere solo mettendo il raccoglitore "a faccia in giù", cioè di piatto.

In questo caso scegliamo un font bello grande che ci aiuterà a leggere il titolo anche senza girare il raccoglitore o inclinare la testa in modo ridicolo. Poi, cosa della massima importanza, decidiamo una volta per sempre e non facciamo mai eccezioni, se la scritta parte dall'alto o dal basso. Non ci sono regole a questo riguardo, l'unica è appunto quella di fare sempre nello stesso modo. E poi, se possibile, mettiamo questi raccoglitori stretti dalle scritte che fanno girare il capo, tutti assieme sullo stesso scaffale, in omaggio all'estetica. Il massimo sarebbe poterli mettere di piatto uno sopra l'altro, in modo da conservare la scritta orizzontale, ma certamente questa è una soluzione non sempre possibile.

### **Archivi decentrati**

Nelle imprese più grandi, quelle cioè con filiali o reparti decentrati, logicamente ogni unità operativa avrà i propri archivi, autonomamente gestiti. Siccome però di solito a fine anno o periodo gestionale gli archivi vengono tutti trasferiti nell'archivio centrale, l'archivista della filiale deve attenersi a qualche ulteriore regola.

Il primo lavoro che deve fare è decidere quali documenti deve trasferire in sede. Di regola si mandano in sede gli archivi che per legge devono venir conservati, mentre restano presso la filiale quei documenti che potrebbero tornare utili solo nella filiale appunto, ma che in sede servirebbero solo ad occupare spazio. Alcuni di questi documenti, ad esempio le copie fatture emesse, in centrale non servono perché ne hanno già un esemplare, mentre in filiale potranno forse servire ancora per qualche riferimento; però quando nemmeno in filiale serviranno più, non devono venir mandate in sede, vanno cestinate. Nell'occasione di questa cernita l'archivista provvede pure all'eliminazione di quei documenti che non vanno conservati per legge e non servono alla filiale, sono dunque cartacce da buttare. Non deve lasciarsi prendere dalla tentazione di demandare il compito al magazziniere o di buttare tutto quanto assieme in un paio di scatoloni "e che si arrangino alla centrale". È lui, l'archivista della filiale, la persona più adatta a dividere in tre gruppi ben distinti tutto il materiale d'archivio, perché già ne conosce il contenuto. Procederà perciò per primo ad eliminare le carte che non servono, come secondo ad archiviare nei propri archivi quanto può ancora servire alla filiale, e come ultimo riempirà gli scatoloni da mandare alla centrale.

Inizierà col sincerarsi che ogni raccoglitore porti, subito sotto l'intestazione dell'azienda, l'indicazione del reparto o della filiale, ad esempio ROSSI SRL - BOLOGNA se la ditta ha sede a Milano e una filiale a Bologna. Questo dato che al momento della creazione del raccoglitore non sembra degno di nota in quanto tutti gli archivi presenti si riferiscono ovviamente allo stesso luogo, diventa di vitale importanza quando gli archivi vengono unificati, in quanto è l'unico mezzo per distinguere gli archivi della filiale da quelli della sede.

Analogamente bisogna fare attenzione ai numeri che distinguono le varie **Operazioni** (di cui parleremo più esaurientemente nel capitolo  [Clienti e Fornitori\)](http://it.wikibooks.org/wiki/Archiviazione_documenti_cartacei/Archivi_Clienti_e_Fornitori). Questi numeri infatti di norma contengono tutte le indicazioni utili a identificare un'Operazione, ad esempio possiamo trovare un'Operazione con il numero 1234ts97567, che potrebbe stare per "cliente numero 1234 nella filiale di Trieste nell'anno 1997 numero progressivo di operazione 567". Non è sufficiente dunque scrivere sul raccoglitore delle Operazioni solo "operazioni dal 1001 al 2200", perché evidentemente non significa nulla. Solo un archivista che conosce perfettamente il significato dei vari numeri che compongono la cifra identificativa di una certa Operazione, potrebbe forse permettersi di accorciarla. Ma è senza dubbio preferibile annotare per esteso tutte le cifre scritte sul fascicolo.

La stessa raccomandazione va fatta per gli **scatoloni** che conterranno i raccoglitori da mandare alla centrale. Il contenuto deve essere identificato a colpo d'occhio e senza dubbi. Le parole più importanti sono "archivio", "filiale", e "anno", per cui vanno marcate ben in grande. Scriveremo perciò sugli scatoloni qualcosa come ARCHIVIO FILIALE BOLOGNA 1997 LIBRI BOLLATI oppure ARCHIVIO REPARTO MERCI OPERAZIONI DAL 123456789 AL 234567890 PRIMO SEMESTRE 1996 oppure ARCHIVIO LABORATORIO FORMULE 1995/1996.

# **4. Gli archivi**

In effetti, l'archivio di un'azienda è composto da tanti archivi specifici che si distinguono sia per il contenuto che per la loro ubicazione.

Una buona regola è quella di tenere sotto mano solo gli archivi recenti, mentre le raccolte degli anni precedenti vanno spostate su scaffali meno agibili, in gergo *in fondo*. Correttamente, ogni anno si dovrebbe procedere alle seguenti operazioni:

1. Controllo dell'annata *in fondo*, cioè la più vecchia, e distruzione di quanto non occorre più archiviare

- 2. Spostamento delle annate rimanenti verso il *fondo*
- 3. Archiviazione dell'ultima annata.

In questo modo non sorgeranno i problemi di spazio che tanto spesso sono motivo di disordine negli archivi.

Come si vedrà più avanti, sebbene di solito si riservi una stanza o più per la conservazione degli archivi, e la si chiami appunto Archivio, esistono degli insiemi di documenti che non vanno assolutamente riposti con gli altri, come ad esempio l['Archivio del personale.](#page-20-0) Sebbene non stiano nella stanza Archivio, anche questi insiemi sono degli archivi e bisogna conservarli con il massimo ordine.

Allo scopo di illustrare nel modo più schematico i vari archivi che un'azienda potrebbe avere, qui sono stati divisi in base al contenuto dei documenti e la conseguente modalità specifica con cui vengono riposti, ottenendo i seguenti gruppi:

- 1. [Archivi sull'assetto dell'azienda](#page-14-0)
- 2. [Archivi societari](#page-15-0)
- 3. [Archivi di contabilità](#page-16-0)
- 4. [Archivio del personale](#page-20-0)
- 5. [Archivi Clienti e Fornitori](#page-23-0)
- 6. [Archivi di utilità corrente](#page-26-0)
- 7. [Archivi facoltativi](#page-33-0)
- 8. [Archivi personali](#page-37-0)

# <span id="page-14-0"></span>**5. Assetto aziendale**

li **archivi sull'assetto dell'azienda** raccolgono documenti di **inizio attività**, quali l'iscrizione Galla [CCIAA](http://it.wikipedia.org/wiki/CCIAA) e l'assegnamento della [partita IVA.](http://it.wikipedia.org/wiki/Partita_IVA)

Fanno parte di questo gruppo i documenti di proprietà dello stabile o i [contratti](http://it.wikipedia.org/wiki/Contratto) di affitto, i contratti di allacciamento dell'energia e delle linee di telefono e simili. Metteremo in questo gruppo le concessioni particolari di cui può godere l'azienda, ad esempio l'usufrutto di un terreno, licenze e deroghe permanenti e divieti.

Per dire con poche parole, fanno parte di questo gruppo tutti quei documenti che testimoniano l'inizio di qualcosa, e succedono una sola volta. Vengono aggiunti i documenti di variazione, gli ampliamenti e le scissioni dei contratti suddetti.

È, come si può notare, un gruppo ristretto di documenti, e non viene consultato molto spesso. Ma quando c'è la necessità di consultarlo, è bene che ogni informazione sia **reperibile all'istante**. Perciò sarebbe utile servirsi di buste trasparenti, una per contratto, nelle quali mettere davanti il documento più importante e sotto gli aggiornamenti di cui sopra.

In caso di contratto rescisso, attaccare sull'esterno della busta o infilare subito sul davanti un foglietto colorato con la dicitura ben visibile *annullato*.

Le buste con i gruppi di documenti vanno messe in ordine alfabetico, basandosi sull'intestazione di chi ha emesso il contratto, ad esempio *CCIAA*, *[ENEL](http://it.wikipedia.org/wiki/ENEL)*, *[Tribunale](http://it.wikipedia.org/wiki/Tribunale)*. Sarebbe invece sbagliato mettere in un ordine alfabetico del tipo *Contratto di affitto*, *Contratto telefonico*, *Divieto dell'Ufficio Igiene*, ecc., perché non è un metodo che agevola la ricerca.

Sul dorso del raccoglitore scriveremo ad esempio *Inizio attività* oppure *Documenti ufficiale* oppure *Contratti operativi*, o altra simile dicitura.

Vanno in questo gruppo anche i **brevetti ed i marchi depositati che la ditta eventualmente** possiede. Certamente, se ad esempio i brevetti sono tanti, vanno riposti in un apposito raccoglitore, con la scritta sul dorso *Brevetti e marchi* o simile.

# <span id="page-15-0"></span>**6. Archivi societari**

i tratta dei cosiddetti "**libri bollati**" che contengono la registrazione ufficiale di quanto succede in una società. Alcune aziende li tengono ancora a mano, cioè scrivendo materialmente con penna su appositi libri prestampati. Altre, e sono ormai la grande maggioranza, compilano questi libri a computer. La legge non distingue tra le due modalità, quello che importa è che la carta su cui vengono riportati i dati sia stata preventivamente bollata. S<sub>maggi</sub>

Per l'archiviazione, il discorso dei libri bollati scritti a mano è semplice: i libri vengono tenuti tutti assieme su uno scaffale, avendo cura di tenere a mano i libri in uso, mentre quelli vecchi, usati fino all'ultima pagina, starebbero bene in qualche scatola della misura giusta, dato che difficilmente se ne richiede la consultazione.

Parliamo invece dei documenti compilati a [computer.](http://it.wikipedia.org/wiki/Computer) Si tratta essenzialmente delle raccolte di verbali delle varie assemblee, sia dei SOCI, o degli AMMINISTRATORI, o dei SINDACI, ecc.

Per questi libri vengono usati dei **raccoglitori** più **sottili** (dorso di 3-5 cm), dato che solitamente le assemblee si fanno al massimo due o tre volte all'anno, per cui un raccoglitore di questa grandezza è sufficiente per parecchi anni. Ogni verbale va piegato in modo da vedere la pagina di inizio, ed inserito in una busta trasparente: le buste vengono poi messe nel raccoglitore in ordine di data, la più recente di sopra. Ci sarà poi un cartoncino separatore dopo ogni anno, con ben evidenziato appunto l'anno di gestione a cui i verbali si riferiscono.

# <span id="page-16-0"></span>**7. Archivi di contabilità**

engono bollati anche questi e compilati a computer con appositi programmi. Sono il *LIBRO GIORNALE*, il *REGISTRO DEGLI ACQUISTI*, il *REGISTRO DELLE VENDITE* ed il *REGISTRO DEI* V*BENI AMMORTIZZABILI*.

## *Libro Giornale*

Il più voluminoso è il **libro giornale**. Dato che per legge i movimenti devono essere registrati ogni giorno, ma non occorre che si stampino direttamente su bollato, di solito la stampa si fa mensilmente, o nelle aziende più grandi, settimanalmente. Ognuno di questi periodi va piegato con la prima pagina di sopra ed infilato in una busta trasparente. Le buste vengono archiviate nel raccoglitore secondo data, la più recente di sopra. Tra le buste si mettono dei cartoncini separatori per dividere le registrazioni per anno, o semestre, o mese, a seconda delle esigenze dell'azienda. L'importante è che non ci si possa confondere quando si ha la necessità di trovare una certa registrazione di una certa data. Non basta scrivere sui cartoncini ad esempio "III° trimestre", perché già l'anno prossimo questa dicitura non ci sarà di grande aiuto; scriviamo invece per esteso "III° trimestre 1993". Comprensibilmente il raccoglitore per il giornale dovrà essere dei più capaci e probabilmente non ne basterà uno solo per l'anno, per cui abbiamo l'accortezza di scrivere sul dorso dello stesso *LIBRO GIORNALE III° trimestre 1996*, oppure *LIBRO GIORNALE DAL 15.03.1994 AL 31.05.1994*, o qualcosa di simile.

## *Libro Acquisti e Libro Vendite*

I Registri degli ACQUISTI e delle VENDITE sono molto più sottili, in quanto sono soltanto elenchi delle fatture. Per la corretta archiviazione di questi due registri bisogna distinguere se l'IVA viene liquidata mensilmente o trimestralmente, perché sono questi i periodi che determinano una unità di stampa. Ogni unità di stampa (cioè l'elenco delle fatture registrate in un mese o in un trimestre) viene inserito in una busta trasparente, con il numero più basso di sopra. Deve rimanere ben visibile anche il prospetto di Liquidazione IVA che viene stampato a fine periodo, per cui bisogna piegare il tabulato in modo da presentare questo prospetto sul retro della busta trasparente (alle volte bisogna piegare a metà la penultima pagina per ottenere questo effetto). Volendo si può anche staccare questo riepilogo dal tabulato e inserirlo in una busta apposita, come si fa con il riepilogo globale di fine anno.

Come ben si capisce, per questi due libri non abbiamo bisogno di raccoglitori grossi, ma usiamo quelli dal dorso stretto, oppure possiamo utilizzarne uno dal dorso largo per più anni. In questo caso avremo cura di inserire tra ogni anno un cartoncino separatore con l'indicazione dell'anno contabile sottostante. Comunque sul dorso dovremo attaccare la scritta con l'indicazione del periodo a cui i documenti in esso contenuti si riferiscono, ad esempio *ACQUISTI 1997* se il contenuto è di un anno, ma *ACQUISTI 199519961997* se i documenti contenuti sono relativi a tre anni, e così via.

## *Libro dei Cespiti Ammortizzabili*

È poco voluminoso anche il **LIBRO DEI BENI AMMORTIZZABILI**, sebbene possa alle volte assumere delle proporzioni notevoli. Dobbiamo calcolare infatti che ogni anno questo libro aumenta di varie pagine, e cioè di un elenco che contiene tutti i beni con le relative quote di quell'anno, ed in più una pagina di storico per ogni bene. Se dunque i beni presenti in azienda sono dieci, ogni anno il libro crescerà di undici-dodici pagine, ma se i beni sono cento, ogni anno dovremmo aggiungere circa centodieci pagine (una per ogni bene ed una decina per l'elenco riepilogativo). Sarà perciò opportuno scegliere un raccoglitore di grandezza adeguata. Comunque la corretta archiviazione prevede che ogni annata venga riposta in una busta trasparente, oppure, se i beni sono tanti, che ogni annata venga distinta dalla precedente con un cartoncino separatore. Dato che i caratteri di stampa non evidenziano particolarmente il periodo a cui si riferisce il tabulato, sarà bene infilare nella busta trasparente o appiccicare sul cartoncino separatore un foglietto colorato con la scritta del solo anno di gestione. Per questo libro alcuni suggeriscono che il metodo migliore sia quello di archiviare i riepiloghi annuali degli ammortamenti tutti assieme da una parte, e le schede storiche dei singoli beni da un'altra, separate per "bene" (o "cespite"), cioè per ogni bene le schede di tutti gli anni assieme. A me questo procedimento sembra troppo macchinoso ed anche inutile, dato che l'ultima scheda di ogni bene riepiloga tutti i movimenti, per cui quelle degli anni precedenti non possono interessare più di tanto.

## *Libri vari*

Ci sono infine dei libri particolari per alcuni tipi di azienda, ad esempio il libro delle ESPORTAZIONI, o quello dei RIFIUTI TOSSICI, o quello delle QUOTE LATTE, o ancora quello dei TAPPI DA VINO. Per l'archiviazione di questi ed altri libri obbligatori ci si atterrà alle regole generali sopra illustrate.

## *Fatture*

Una categoria a parte di documenti rientranti in questo ambito sono i documenti di compravendita, o semplicemente FATTURE, termine che useremo per semplificare ma che non è esatto, in quanto un documento di compravendita si può chiamare anche parcella o bolletta o anche diversamente, specialmente se emessa non per merce ma per prestazione.

Le fatture si distinguono logicamente in fatture di acquisto e quelle di vendita. Pur costituendo forse il maggior volume tra i documenti da conservare, la loro archiviazione è tra le più semplici.

### **Fatture di vendita**

Le **fatture di vendita**, anzi più precisamente le loro copie, vanno messe nel raccoglitore dietro numero il che significa anche dietro data, visto che per legge la numerazione deve progredire col tempo, senza possibilità di deroga. In alcune aziende le Note di Accredito (che sono poi solo fatture con importo negativo) seguono la numerazione delle fatture stesse, cioè sono intercalate tra le fatture e se ne distinguono solo per la dicitura "Nota d'Accredito" al posto di "Fattura". Vanno archiviate tutte assieme, in ordine di numero. In altre aziende, le Note d'Accredito hanno una numerazione propria, ed in questo caso vengono conservate in raccoglitori a parte. Analogamente, dove per necessità particolari si emette più di una serie di fatture, l'archiviazione è separata. Il caso più comune è quello delle fatture "accompagnatorie" che seguendo una propria numerazione, devono rimanere ben separate dalle "differite". Di norma le fatture si emettono in più copie, di cui solo la superiore si chiama "originale" e viene consegnata al cliente. Delle altre copie una deve andare nell'archivio, e le altre il cui smistamento in tempi non molto lontani costituiva un discreto impegno, stanno diventando inutili. Sarebbe molto utile che una di queste copie andasse archiviata nella cartella personale del cliente,

dove queste cartelle vengono gestite, ma l'operazione richiede tempo notevole e molte volte non è conveniente.

Lo stesso dicasi per la copia che andrebbe nella cartella del rappresentante. Oggi infatti le provvigioni vengono automaticamente calcolate dall'elaboratore al momento della fatturazione, e la conservazione di una copia nella cartella del rappresentante non ha senso. È ben più importante invece, e non si deve omettere, di inviare o consegnare quanto prima una copia della fattura al rappresentante, in modo che sia informato dell'avvenuta spedizione con tempestività. Le altre copie delle fatture emesse possono servire per molteplici scopi, ma sono tutte esigenze particolari dell'azienda e vengono archiviate di conseguenza. Per lo più si tratta di scopi obsoleti, come nel caso della copia per la cartella del rappresentante o quella che serviva per lo scarico del magazzino, che con l'avvento della fatturazione computerizzata hanno cessato di esistere.

In definitiva, le fatture da archiviare, dopo averne consegnato o spedito l'originale al cliente, sono solo quelle che vanno archiviate perché la legge lo esige. Anche quella che oggi si deve inoltrare al rappresentante, è eliminata quando i rappresentanti sono collegati in rete con la casa madre.

### **Fatture di acquisto**

È un po' diverso il discorso delle fatture ricevute, cioè le fatture di acquisto. Queste fatture pervengono in azienda perlopiù via posta e se è lo stesso archivista ad aprire la posta, come di solito succede, deve badare a non archiviarle, ma di passarle al reparto contabilità o dove gli viene indicato. Sembra una precisazione di troppo, ma succede molte volte che delle fatture vadano diritte in archivio senza passare dalla contabilità, è in effetti questo uno degli errori più frequenti. Quando poi queste fatture sono state registrate in contabilità e controllate dal responsabile per gli acquisti, ritornano dall'archivista. L'archiviazione classica prevede che queste fatture vengano conservate secondo il "protocollo" che è il numero progressivo con cui la fattura è stata contabilizzata nel libro bollato degli acquisti. Ma questo si faceva prevalentemente perché in questo modo si teneva sotto controllo la correttezza del protocollo, cioè si controllava che nessun numero venisse saltato. Oggi è l'elaboratore a pensarci e conviene archiviare le fatture di acquisto per nominativo, cioè mettendo assieme tutte le fatture dello stesso fornitore in ordine di data, la più recente di sopra. Questo metodo consente una ricerca più facile e soprattutto permette un controllo dei prezzi praticamente istantaneo.

Avremo così dei raccoglitori per le fatture di vendita tipo *FATTURE VENDITA DAL N. O1 AL N. 514 GENAPR 1996*, mentre per le fatture di acquisto avremo *FATTURE ACQUISTO ADANIFORTI 1996*.

### **Allegati fattura**

Bisogna parlare a questo punto dei documenti che vengono archiviati assieme alla fattura, cioè proprio pinzati assieme. Si tratta di tutti i DDT (**documenti di trasporto**), sia quelli emessi dal venditore prima dell'emissione della fattura, sia quelli emessi dal corriere. Vanno attaccati alla fattura anche i documenti doganali e quelli dello spedizioniere; quando i documenti di queste due categorie formano un protocollo (sono cioè a sua volta vere e proprie fatture e come tali hanno un suo posto specifico), se ne allega una fotocopia oppure se ne indicano gli estremi sulla fattura di compravendita. Se non si gestisce l'archivio dei Clienti e dei Fornitori (di cui parleremo più avanti), tutti i documenti relativi alla stessa transazione vengono allegati alla fattura che la conclude, a partire dal primo contatto telefonico via via fino alla spedizione e fatturazione della merce. In particolare per le fatture di servizi o di assistenza, allegare i Rapporti di intervento. Sono questi dei fogli con l'indicazione del servizio reso in quella data, del riferimento all'eventuale contratto, e della durata dell'intervento, controfirmati sempre da chi ha goduto del servizio.

## *Risultati annuali*

Un ultimo raccoglitore che rientra in questo gruppo è quello che contiene i risultati ufficiali dei vari esercizi contabili. Lo chiameremo ad esempio *DICHIARAZIONI ANNUALI* e vi conserveremo la dichiarazione annuale dei redditi e dichiarazione IVA, ed il bilancio depositato, separati da cartoncini con l'indicazione dell'anno contabile a cui si riferiscono. Non dimenticare di corredare le dichiarazioni con la prova dell'avvenuta consegna (la ricevuta o la ricevuta di raccomandata). Aggiungeremo all'occasione un raccoglitore di RIMBORSI IVA, nel quale ogni annata verrà tenuta in una apposita busta trasparente o cartella interna con l'indicazione degli estremi ben in vista.

# <span id="page-20-0"></span>**8. Archivio del personale**

libri che la **legge prevede per il personale dipendente** sono il libro Matricola e il libro delle IPresenze:

- Il **libro Matricola** va conservato assieme agli altri libri bollati tenuti a mano, in quanto sinora non viene compilato a computer.
- Il **libro delle Presenze** va invece tenuto aggiornato costantemente, in quanto vi si devono annotare le ore di presenza di ogni singolo dipendente in ogni singola giornata. È perciò un libro di gestione e non un libro di archivio come praticamente tutti gli altri bollati.

Per chiarire il concetto, gli altri bollati servono a registrare ufficialmente le operazioni fatte, e una volta stampati si possono mettere da parte perché non dovrebbero più essere consultati se non sporadicamente. Il libro delle Presenze serve invece da prima nota per calcolare gli stipendi ed emettere le buste paga e diventa perciò importante solo quando definitivamente compilato. Trattandosi di un libro bollato, va tenuto con cura, ma dato che lo si deve aprire innumerevoli volte e scriverci moltissimi dati, succede che si sgualcisca o che si macchi o addirittura che si strappi. È perciò consigliabile trovargli una copertina rigida o almeno conservarlo in una cartella rigida e riporlo dove possa essere raggiunto con immediatezza ma dove non sia esposto a logorio. Molto spesso questo libro si trova nel primo cassetto del capoufficio o dell'addetto alla registrazione delle presenze, assieme alla cancelleria ed ai timbri che immancabilmente finiscono per macchiarlo. Altre volte il suo posto è addirittura ben in vista sulla scrivania, ovviamente macchiato di caffè. Sono proprio i due posti da evitare, mettiamolo piuttosto in uno scaffale vicino, ben in piedi nella sua cartellina: occuperà poco spazio, sarà al sicuro e sottomano.

I **documenti relativi al personale dipendente** sono però molto più numerosi di quanto si creda e, cosa molto importante, a differenza di tutti gli altri archivi presenti in azienda, non vengono tenuti dall'ultimo dipendente assunto, ma dai dirigenti. Dato però che molte volte i dirigenti sono anche meno pratici di archiviazione di quanto lo siano i pivellini, illustrerò in breve le modalità di archiviazione anche per questi documenti.

L'archiviazione materiale di tutti questi documenti dipende ovviamente dal loro volume. Tranne le varie richieste di impiego che sarebbe bene tenere a parte, se si tratta di azienda con un paio di dipendenti, tutte le carte staranno in un raccoglitore, ben catalogate e separate, e potranno contenere varie annate. Se si tratta di ditta giovane, si inizieranno le cartelle personali con semplici buste trasparenti. Quando però con il passar del tempo la documentazione di ogni singolo dipendente diverrà più consistente, sarà bene trasferirla in cartelle più capaci, quelle ad esempio con le falde e l'elastico ma con dorso sufficientemente largo da poterci scrivere il nome del dipendente o almeno il suo numero di matricola. Anche le buste paga richiederanno sempre più spazio, per cui le archivieremo in raccoglitori capaci, ognuno dei quali potrà contenere varie annate.

Come già detto, tutta la documentazione relativa al personale viene solitamente conservata negli uffici dei dirigenti, ma anche quando così non fosse, bisogna tenerla dove i dipendenti stessi non la possono consultare e dove estranei non la possono nemmeno vedere, proprio per garantire la massima riservatezza possibile.

## *Dipendenti*

Storicamente, la prima carta da conservare è il primo contatto, di solito la domanda di impiego che il dipendente fece a suo tempo, sia che si tratti di domanda soggettiva o di una risposta ad una nostra richiesta o inserzione. Visto che ogni ditta riceve moltissime domande di impiego, sarà bene conservarle tutte quante nello stesso raccoglitore. In questo caso non è la data delle lettere che interessa principalmente, ma la qualifica o la mansione per la quale una persona si candida.

Divideremo perciò le lettere pervenute in vari gruppi, intercalati dai cartoncini separatori sui quali verrà chiaramente scritta la mansione richiesta, ad esempio *DIRIGENTI*, *IMPIEGATI*, *OPERAI*, *APPRENDISTI*, *COMMESSI*, *RAPPRESENTANTI*, ecc...

Se le domande sono molte, si possono ulteriormente suddividere queste categorie, tra gli impiegati potremo avere *contabili*, *traduttori*, *addetti al terminale*, e simili, dipende innanzi tutto dall'attività dell'azienda. In seno ad ogni gruppo poi l'ordine di archiviazione è quello per data, la lettera più recente di sopra.

Questo metodo consentirà di avere subito sotto mano i nominativi delle persone che potrebbero rispondere alla necessità del momento. Se questo archivio viene gestito, come dovrebbe, dalla stessa persona che deciderà poi dell'assunzione, ogni lettera ricevuta dovrebbe essere corredata da un breve "commento", in pratica la prima impressione che si è avuta leggendo quella domanda. Di solito i dirigenti incaricati annotano semplicemente sul bordo della lettera stessa dei commenti molto laconici che vanno da un deciso *NO* ad un *COLL* (chiedere colloquio), o ad un *TROPPO ESIGENTE* o *NON FA PER NOI*, ma anche molti altri.

La procedura giusta è quella di numerare le lettere di ogni gruppo e di compilarne un elenco in forma di **tabella**, dove ad ogni numero si fa seguire solo un esauriente commento. Questo elenco si conserva poi sopra le lettere, sotto il cartoncino separatore. Serve per avere un'immediata visione dei possibili candidati, senza lasciarsi sviare dalla forma della richiesta o dall'aspetto esteriore del candidato (le domande di impiego dovrebbero essere tutte corredate da foto), bensì basandosi soltanto sul proprio giudizio messo per iscritto al momento del ricevimento della lettera. Serve anche per un altro scopo. Con questo modo di archiviazione il dirigente può demandare a persona di sua fiducia tutte le operazioni tranne quelle della compilazione degli elenchi che dovrà fare personalmente. In questo caso potrà conservare questi elenchi con i relativi commenti tra le proprie carte, mentre l'archivio delle domande di assunzione potrà essere accessibile a tutti.

Quando poi una persona viene **assunta**, nell'archivio si apre una cartella a suo nome. Questa cartella conterrà, in quest'ordine:

- 1. la domanda di assunzione
- 2. il commento dell'esaminatore che ha consigliato o approvato l'assunzione
- 3. una copia della lettera di assunzione
- 4. eventuali copie di diplomi o brevetti e qualsiasi documento che si riferisca a questa persona.

La cartella verrà poi alimentata nel tempo, in ordine di data, con tutte le comunicazioni dell'azienda al dipendente e viceversa.

Ovviamente si conserveranno qui anche le ammonizioni e eventuali multe addebitate al dipendente, non solo quelle formalizzate con lettera, ma anche le ammonizioni verbali ed eventuali appunti dei superiori. Dovrebbero venir inserite in questa cartella, almeno in fotocopia, anche le **ricevute** delle buste paga e dei vari modelli fiscali e contributivi, ma per comodità non lo si fa quasi mai, in quanto si preferisce tenere un archivio apposito, che ingloba il Libro Matricola, tutte le buste paga, i modelli 101, i riepiloghi [INPS](http://it.wikipedia.org/wiki/INPS) e simili. Anche la situazione delle ferie e permessi dovrebbe entrare nel fascicolo personale, ma spesso anche questa viene allegata alle varie buste paga, in quanto così perviene dal consulente che la compila e così la si lascia. Ma mentre fa poca differenza se le buste paga vengono conservate separatamente, la situazione delle ferie risulta molto più utile se presente nella cartella personale, sotto un apposito cartoncino separatore. Sempre in questa cartella, ma separata dal resto, va conservata la documentazione sanitaria del dipendente. Contiene l'eventuale libretto sanitario, gli esiti degli esami medici fatti in sede, possibilmente una cartella clinica aggiornata dal medico personale del dipendente, e soprattutto una situazione delle assenze per malattia. Quest'ultimo documento deve venir compilato riportando fedelmente le date di assenza, le diagnosi dei medici, e le cure ricevute. Non è, come sembra, un'indagine per stanare gli assenteisti, bensì un'integrazione della cartella clinica che aiuterà a conoscere l'effettivo stato di salute del dipendente, e la valutazione dell'idoneità al posto di lavoro ricoperto.

## *Collaboratori*

Se la documentazione di cui sinora abbiamo parlato è da considerarsi senz'altro "riservata", esiste una categoria di documenti analoghi ancor più delicata e riservata. Sto parlando della documentazione relativa non ai dipendenti, ma ai **collaboratori**, categoria nella quale rientrano non solo i collaboratori occasionali, ma pure ad esempio gli amministratori che, pur ricoprendo una carica nell'azienda, non vengono iscritti nel libro matricola.

Per l'archivista comunque la situazione è analoga. Anche queste persone avranno una cartella personale, nella quale si conserveranno praticamente gli stessi documenti. Non ci saranno ovviamente le buste paga, ma bensì le ricevute per i compensi ricevuti. Per i collaboratori occasionali in effetti ci saranno solo queste ultime e qualche scarsa corrispondenza, in quanto non si parla di ferie e non interessa la situazione sanitaria. L'unica cosa da tener presente è che ad ogni ricevuta archiviata bisogna allegare il cedolino di pagamento della relativa ritenuta, o almeno se ne devono annotare gli estremi sulla ricevuta stessa. Ad ogni fine anno si allegherà anche copia della dichiarazione delle ritenute pagate.

Per gli amministratori e simili invece, la cartella dovrebbe contenere, oltre alle ricevute e quanto sopra detto, anche parecchi altri documenti. Ci sarà ad esempio un dettagliato curriculum aggiornato che comprenda pure eventuali attività presso altre aziende, nonché copia delle dichiarazioni dei redditi personali. Nelle ditte più grandi si tiene pure un'evidenza di tutti gli interventi che quell'amministratore ha fatto in seno alle assemblee. È chiaro che solo una persona gerarchicamente superiore, diciamo un sindaco o uno specifico supervisore, può tenere questi archivi e non sempre ne ha voglia o semplicemente non lo ritiene necessario.

# <span id="page-23-0"></span>**9. Archivi clienti e fornitori**

'archivio più voluminoso è quello dei **clienti e dei fornitori**. Non solo è il più voluminoso, ma nella gestione quotidiana è anche il più consultato. Bisogna perciò idearlo e poi mantenerlo con la massima cura. Sono questi gli archivi che più possono differire da una azienda all'altra, 'archivio più voluminoso è quello dei **clienti e dei fornitori**. Non solo è il più voluminoso, ma<br>nella gestione quotidiana è anche il più consultato. Bisogna perciò idearlo e poi mantenerlo<br>con la massima cura. Sono quest trovare alcune regole valide per tutti.

Grosso modo le possibilità di archiviazione sono due e le chiameremo **archiviazione generica** ed **archiviazione specifica**. La scelta tra le due dipende dall'attività svolta nell'azienda. L'archiviazione generica è la procedura che più si adatta alla maggior parte delle aziende, sia piccole che grandi, ed è perciò la più usata. Contiene un archivio *CLIENTI* ed uno *FORNITORI*. L'archiviazione specifica invece è una raccolta di fascicoli relativi ad ogni OPERAZIONE. Se nell'archiviazione generica l'unità di riferimento era il *Cliente*, in quella specifica è l'*Operazione*. Se cioè abbiamo bisogno di rintracciare, ad esempio, un pagamento di un dato cliente, nell'archivio generico cercheremo nel raccoglitore CLIENTI, mentre nell'archivio specifico cercheremo tra le Operazioni.

Sia comunque che si scelga l'archiviazione generica che quella specifica, di solito si tiene anche uno schedario dei clienti, dove su ogni scheda viene riportato non solo il nominativo, ma anche le condizioni di vendita a lui riservate, le persone da contattare, il fido concesso, eccetera. Comprensibilmente questo schedario non è necessario nelle aziende con pochi clienti, in quanto tutti questi dati sono reperibili nei fascicoli personali o addirittura possono essere ricordati. È invece uno strumento indispensabile per l'azienda con molti clienti, e deve essere assolutamente aggiornato e velocemente consultabile. Questo schedario si rinnova continuamente, per cui all'archivista non arriverà mai, ma possono venir archiviate schede di nominativi che certamente non si ripresenteranno. La miglior cosa è tenere tutte queste schede assieme in un apposito raccoglitore, ma possono venir anche cestinate. Se questo schedario viene tenuto in computer, come ormai correntemente si usa, sarà bene farne ogni anno una stampa completa ed archiviarla in un raccoglitore tipo *NOMINATIVI CLIENTI*.

## *Archiviazione generica*

In questo caso teniamo due archivi ben distinti, uno per i clienti e l'altro per i fornitori. Innanzi tutto bisogna definire chi sono i clienti ed i fornitori. Sembra una domanda facile, ma in pratica presenta alcune difficoltà. Per non sbagliare mai, atteniamoci alla regola che un nominativo diventa cliente o fornitore solo quando viene emessa una fattura (o parcella o simile). Finché non c'è fattura, il nominativo non deve comparire in questi archivi.

Decidiamo poi quali sono i **documenti** che vogliamo conservare in questi archivi. Di solito vi si conserva tutta la corrispondenza ed in genere tutti i documenti che interessano solo questo nominativo, eventualmente una copia di ogni fattura ed una stampa mensile del suo conto, cioè l'estratto conto della sua situazione contabile. Questo perché tali archivi devono rispecchiare il più chiaramente possibile la posizione di questo nominativo nei confronti della ditta. Rimarranno perciò tra questi documenti anche eventuali appunti presi durante una telefonata, o eventuali progetti, proposte, e soprattutto reclami.

E qui bisogna fermarsi un po' a considerare quanti di questi nominativi possono esserci. Se, per esempio, si tratta di una ditta distributrice su larga scala che ha centinaia di clienti, ovviamente non daremo ad ogni singolo cliente la sua cartella, anche perché ditte di questo tipo non intrattengono contatti diretti con ognuno dei clienti, per cui avremo in archivio solo quei nominativi con cui c'è scambio di corrispondenza. Se invece teniamo l'archivio di una ditta artigianale che lavora su commissione, e ogni cliente viene seguito personalmente ed interpellato in ogni circostanza, ecco che si impone una cartella apposita per ogni cliente, alle volte un intero raccoglitore.

Ad ogni modo, tutte le carte relative ad un certo nominativo vanno tenute in **ordine di data**, la più recente di sopra. Normalmente basterà una busta trasparente a contenerle e in questo caso vi infileremo sul davanti un foglio con scritto ben in grande il nominativo, l'indirizzo, i numeri di telefono e la persona a cui rivolgersi. Queste buste verranno poi messe in raccoglitori più capaci, in ordine alfabetico, la A di sopra, dove bisognerà mettere un separatore tra ogni lettera dell'alfabeto.Questo separatore sarà del tipo rubrica, cioè un foglio di cartoncino colorato un po' più largo del formato A4, con le lettere dell'alfabeto in vista sul bordo destro. Subito sotto questo cartoncino metteremo un elenco sempre aggiornato dei nominativi contenuti sotto quella lettera. Può succedere che un nominativo solo abbia tanta corrispondenza da riempire da solo un intero contenitore, il che non deve preoccupare. Anzi, se questi archivi vengono usati spesso, poniamo che li si usi consultare direttamente anche durante le telefonate, sarà bene che i raccoglitori siano molto stretti, fino ad arrivare a contenere un nominativo solo ciascuno.

Questo sistema è molto pratico ad esempio nella già citata azienda artigianale dove i clienti sono pochi ed i contatti con gli stessi molto frequenti. Sui dorsi dei raccoglitori avremo cura di scrivere ad esempio *CLIENTI, A F, 1998*, oppure *FORNITORI*, *ADANI*, *1996*, o simile. Se, come spesso succede, un nominativo è sia cliente che fornitore, lo dobbiamo tenere in tutti e due gli archivi, e per quanto possibile, non dobbiamo far interagire le due "qualifiche"; se dobbiamo archiviare un documento che interessi quel nominativo sia come cliente che come fornitore, facciamone una fotocopia e archiviamolo da ambedue le parti.

## *Archiviazione specifica*

Per alcuni tipi di azienda non è conveniente tenere un archivio dei clienti come sopra descritto. Si tratta principalmente di due categorie: aziende con moltissimi clienti e quelle con pochissimi clienti.

Prendiamo per esempio il caso di una ditta di trasporti. I clienti sono moltissimi e, quello che più importa, sempre diversi. Ci sono, è vero, dei clienti abituali, per i quali si effettuano trasporti regolarmente o in abbonamento, ma sono pochi, la grande maggioranza sono clienti occasionali che mai più si ripresenteranno ai nostri sportelli. Non ha senso dunque tenere un fascicolo per ognuno di questi clienti: l'archivio sarebbe di poca utilità per un'eventuale ricerca. Ecco perché i trasportatori numerano le proprie operazioni, cioè le spedizioni, e archiviano tutti i documenti sotto questo numero.

L'altro caso che ci servirà da esempio è un'azienda che fornisce servizi a pochi clienti importanti, diciamo uno studio grafico. Comprensibilmente in questo caso il lavoro viene svolto prevalentemente sempre con gli stessi nominativi, sebbene ci saranno pure dei clienti occasionali. Per queste aziende, un archivio di tipo generico diventerebbe un'accozzaglia più o meno ordinata di carte conservate tutte nello stesso raccoglitore, in quanto sempre dello stesso cliente.

Si adotta allora l'archiviazione per Operazione, dove l'unità di ricerca non è più il nominativo di un cliente, ma il numero di una data operazione. Sono varie le denominazioni che le ditte interessate danno ai fascicoli delle operazioni; alcuni le chiamano appunto Operazioni, altri Posizioni, altri Pratiche, o Affari, o Contratti, eccetera. Che vengano chiamati in un modo o nell'altro, si tratta sempre di raccolte di tutta la documentazione inerente ad una sola operazione o "affare", dall'iniziale contratto o commissione fino al pagamento della fattura emessa. Questi fascicoli comprendono tutti i documenti che anche l'archivio generico contiene, ma distribuiti per

operazione. Va notato che molto spesso l'archivio specifico ingloba anche parte di altri archivi di utilità corrente, ad esempio vi vengono riposte anche le contabili bancarie relative all'operazione, e altro.

L'archivista incaricato di gestire questi fascicoli deve conservarli rigorosamente per numero. Li raggrupperà in raccoglitori o cartelle a falde o faldoni o scatole, come meglio riterrà opportuno, avendo l'accortezza di apporre all'esterno una scritta che evidenzierà l'anno ed il range dei numeri contenuti, ad esempio *OPERAZIONI 1997 DAL N. 123 AL N. 456* oppure P*RATICHE PRIMO SEMESTRE 1993 N. DA 123 A 456* oppure *POSIZIONI DAL 001 AL 500 01.01.9431.01.94*, eccetera. Attenzione alle Operazioni che durano a lungo, oltre la scadenza dell'anno. Normalmente i numeri di Operazione iniziano ogni anno ex novo, per cui queste Operazioni possono venir rinumerate o richiamate con appositi riferimenti. L'archivista deve badare che questi fascicoli, conclusa l'operazione, vengano archiviati nell'ultimo anno della loro vita e con l'ultimo numero a loro conferito, perché è dalla conclusione dell'affare che si calcolano i dieci anni previsti per la conservazione della documentazione.

Anche queste aziende che hanno optato per l'archiviazione specifica dei clienti, solitamente si attengono all'archiviazione di tipo generico per i fornitori, ma non è una regola. Come già detto, in ogni azienda si sceglie il metodo più pratico.

## *Clienti e Fornitori "probabili"*

Strettamente connesse a questi archivi sono anche le evidenze dei probabili clienti e dei probabili fornitori. Questi sono semplicemente nominativi con cui sono in corso delle trattative, ma non si è ancora giunti ad una fatturazione. L'archivio si chiamerà ad esempio *RICERCA CLIENTI* o *OFFERTE DI VENDITA* oppure *POSSIBILI FORNITORI* o *OFFERTE RICEVUTE* e simili.

Tenuto conto dell'uso che si farà di questi archivi, una catalogazione in ordine alfabetico di nominativo non ha senso. Per i possibili fornitori il criterio sarà quello di evidenziare il servizio che viene offerto, in modo da poter subito trovare quello che potrebbe servire all'occorrenza. Distingueremo ad esempio Fornitori di merce da rivendere, Fornitori di materiale di consumo, Fornitori di servizi, Fornitori di assistenza, ecc. Da notare che anche gli opuscoli pubblicitari possono rientrare in questo gruppo, ovviamente solo quelli che illustrano merce o servizi che potrebbero interessare in un prossimo futuro, gli altri vengono cestinati.

Per i possibili clienti invece il criterio sarà diverso, in quanto si presuppone che l'iniziativa partirà da noi, cioè saremo noi ad andare alla ricerca di clienti, ad esempio con varie forme di mailing. In questo caso catalogheremo i documenti per zona avendo cura di conservare l'elenco dei nominativi già contattati e, sopra lo stesso, la documentazione relativa ai vari contatti che il mailing ha generato, unitamente ad eventuali contatti spontanei, cioè non dovuti al mailing. Questi documenti sono destinati per la maggior parte a restare riferimenti unici a un dato nominativo, perché molto spesso purtroppo non hanno seguito. Ma per quei nominativi che continueranno la relazione, sarà nostra cura raccogliere tutte le carte in una busta trasparente, in attesa di una prima fatturazione, dopo la quale verrà compilata una scheda nello Schedario Clienti e tutta la documentazione andrà spostata nel raccoglitore dei Clienti, sotto la prima fattura, ossia (nell'archiviazione specifica) diventerà un'Operazione.

## <span id="page-26-0"></span>**10. Archivi di utilità**

documenti di cui la legge non prevede la conservazione sono moltissimi e variano da un'azienda all'altra. Sono degli strumenti che facilitano la gestione del lavoro ed è per questo Iche vengono non solo regolarmente compilati, ma anche conservati per qualche tempo.

### *Libro Mastro*

I più importanti e comuni a tutte le aziende sono i "mastrini", cioè schede del **Libro Mastro**, la rappresentazione di tutti i movimenti contabili su tutti i conti presenti in bilancio. Quando i mastrini si compilavano a mano, venivano presi in considerazione solo alcuni conti, quelli più importanti, e venivano registrati sulle schede di dareavere che poi si conservavano in schedari, cioè appositi contenitori di legno e poi metallici. Oggi che queste schede vengono compilate dall'elaboratore automaticamente quando il movimento viene registrato in contabilità, vengono fatti i mastrini di tutti i conti, con grande dispendio di carta, ma il risultato che ne deriva è ben più preciso e leggibile di quanto lo fosse stato con i vecchi sistemi.

In pratica però abbiamo imparato tutti a leggere i mastrini direttamente dal monitor e le stampe ci servono solo per i controlli. Di conseguenza, la stampa completa dei mastrini serve raramente, la si fa perlopiù solo per l'archivio, per permettere cioè un'eventuale ricerca futura di qualche dato. Tant'è vero che normalmente le stampe dei mastrini non si conservano per più di qualche anno, anche perché costituiscono il più voluminoso degli archivi. Visto allora l'impiego che se ne fa, basterebbe che a fine anno si procedesse ad una sola stampa di tutti i movimenti dell'anno, ed in effetti è ciò che molte ditte fanno. Altre invece, forse per agevolare la lettura dei movimenti o forse soltanto per dimostrare una certa diligenza nel lavoro, lo fanno molto più spesso, anche settimanalmente, ed è davvero un'esagerazione. Se in realtà il mastrino di un anno intero può davvero risultare poco utilizzabile perché troppo esteso, specialmente per i conti tipo Merci o Cassa o Banche, il troppo frazionamento ne diminuisce anche di più l'utilità in quanto non se ne può dedurre una logica consecuzione delle operazioni. Prendiamo per esempio l'uso più frequente che si fa dei mastrini, il controllo dei movimenti di un cliente. Se prendiamo in mano il mastrino di tutto un anno, e si tratta di un cliente abituale che ritira merce settimanalmente, la mole di dati che ci viene data è tale che non riusciamo a renderci esattamente conto delle varie fluttuazioni nel consumo e nei pagamenti. Se invece prendiamo il mastrino di un solo mese, non possiamo controllare i pagamenti che si presumono differiti di 15 o 30 giorni con le fatture. Ecco allora che, sempre in conformità con le esigenze dell'azienda e con il suo modus operandi, bisogna decidere quale sia il giusto periodo di tempo che si vuole visualizzare, il che significa ogni quanto tempo dovrà venir fatta la stampa dei mastrini. Di solito si opta per il trimestre e si fanno dunque quattro stampe annue. Molte volte l'ultima stampa dell'anno si fa alla fine dell'esercizio prima delle chiusure contabili, ed un'altra poi dopo le chiusure, ma non è una regola.

Comunque sia, l'archivista si trova ogni tanto con un malloppo di mastrini da archiviare. Sempre pensando all'uso che se ne farà, bisognerebbe spezzettare fisicamente questo insieme (tagliare i fogli che lo compongono) per ricavarne i dati di ogni singolo conto, e aggiungerli uno per uno sopra i dati dello stesso conto avuti nel periodo precedente. In questo modo l'archivio risulterebbe composto da gruppi di dati, uno per ogni conto presente in contabilità, conservati in buste trasparenti (o semplicemente pinzati assieme) e messi in ordine di conto, il numero più basso di sopra. Ciascuno di questi gruppi conterrebbe solo tutte le stampe fatte in quell'anno per quel conto e sarebbe davvero un bell'archivio. Per completarlo si potrebbe metterci davanti un Piano dei conti che aiuterebbe a trovare il numero del conto che si cerca.

Nella realtà questa procedura è talmente complessa e prende tanto di quel tempo che si preferisce avere un archivio meno perfetto ma fatto più velocemente, per cui semplicemente si archivia tutto il pacco ricevuto dalla contabilità così come sta e la faccenda è chiusa. In questo modo abbiamo un archivio dove i dati non sono conservati per conto, ma per periodo e una ricerca può non essere molto agevolata. Ma si preferisce un sicuro guadagno di tempo in sede di archiviazione, ad un'eventuale perdita di tempo durante la ricerca. Ad ogni modo, anche quando si archivia in questa maniera, bisogna avere l'accortezza di girare il tabulato in modo che non inizi con il verso bianco del foglio, e che presenti sempre i numeri di conto bassi di sopra. Dato che non sempre un periodo è costituito da un unico pezzo di modulo continuo, mettere sempre dei cartoncini separatori tra i periodi e indicarne gli estremi, ad esempio *II° TRIMESTRE 1998*. Non guasterà mai un Piano dei Conti all'inizio di ogni raccoglitore, prima del primo cartoncino. Anche all'esterno del raccoglitore stesso bisognerà indicare chiaramente i periodi che contiene, ad esempio *MASTRI 1997 - I<sup>o</sup>-II<sup>o</sup>-II<sup>o</sup> TRIMESTRE* oppure *MASTRI 01.0130.06 1999*.

## *Primanote o Prime Note*

Altri documenti che non occorre conservare sono le varie Prime Note.

La **primanota** più comune è il libro di Cassa, nel quale vanno annotati tutti i movimenti di denaro contante. È un libro che si tiene non perché qualche legge lo prescriva, bensì per un'utilità propria, per sapere come viene speso il denaro. È perciò indifferente la forma che gli si vuole dare, l'importante è che risulti pratico per la persona che lo deve usare. Alla fine della giornata, quando l'addetto fa il controllo e "chiude" la cassa, il saldo della prima nota rappresenta il denaro contante effettivamente presente e la primanota passa in contabilità per la registrazione ufficiale. Di solito il contabile registra i movimenti della giornata subito il giorno dopo, ma alle volte ci sono degli impegni più urgenti e la cassa viene ufficialmente aggiornata solo dopo qualche tempo. Comunque la primanota va conservata con cura fino alla registrazione in contabilità. Da questo momento in poi è una cartaccia da buttare, non va conservata. In pratica però moltissime volte la primanota di cassa viene conservata perché ci sono dei movimenti che non vengono riportati nei documenti ufficiali. Si tratta innanzitutto dei cosiddetti "buoni" che nelle piccole aziende rappresentano i prestiti a brevissimo termine concessi dalla cassa ai dipendenti ed ai titolari e che si presume debbano rientrare in giornata, al massimo entro un paio di giorni. Trattandosi di operazione che appesantirebbero la contabilità, è anche giusto che non vengano registrati, ma sorge allora il problema della gestione dei buoni. Sono nient'altro che dei foglietti con l'annotazione della data, dell'importo uscito e della firma della persona che l'ha preso, e vengono restituiti alla stessa o stracciati in sua presenza quando il denaro rientra. Va detto subito che questo modo di procedere è scorretto, ma purtroppo generalmente accettato nella maggior parte delle aziende. Il problema va comunque risolto dal contabile, come è pure solo il contabile che deve sincerarsi di passare all'archivio (e dunque al macero) solo carte senza importanza, cioè solo i fogli di primanota totalmente registrati. Per l'archivista anche questi buoni, nel caso che qualcuno gliene venga passato per errore, sebbene si tratti di annotazioni di una certa importanza, non sono da conservare. Altro discorso invece va fatto per le cosiddette "pezze d'appoggio" che sono in pratica delle giustificazioni di spesa e vanno conservate. Parliamo di scontrini, ricevute, fotocopie di fatture con l'annotazione "pagato", o qualsiasi altro pezzo di carta che provi un'uscita di cassa. Questi documenti vanno archiviati per data in un raccoglitore apposito, sul dorso del quale scriveremo ad esempio CASSA, MOVIMENTI DAL 01.01.1991 AL 31.03.1991 oppure USCITE DI CASSA 1995 o altra dicitura simile.

Ci sono ancora svariati tipi di primanota che variano di contenuto e di forma a seconda del tipo di azienda, ma sono tutti da trattare nello stesso modo. Le primanote non si conservano, si stracciano, e questo perché la caratteristica di ogni primanota consiste nella sua provvisorietà. Se i dati che contiene sono eventualmente da conservare, vanno sempre riportati "in bella copia", sia che si tratti di elenchi ufficiali o di semplici raccolte di appunti, di scadenzari o previsioni di budget. In questo modo non abbiamo più una primanota, ma un documento diverso da archiviare.

## *Banche*

Altro archivio voluminoso è la raccolta dei documenti che ci pervengono dalle banche. È un archivio importante e spesso consultato, perciò deve essere tenuto in modo da favorire al massimo ogni ricerca.

Ovviamente la prima distinzione è tra banca e banca, non teniamo mai due banche nello stesso raccoglitore. La seconda distinzione, molto importante, è quella tra i vari conti presenti nella stessa banca; solitamente abbiamo nella stessa banca uno o più conti correnti e vari conti di anticipi, e dobbiamo tenerli assolutamente separati. Nell'ambito dello stesso conto poi, dividiamo gli estratti conto (che comprendono pure i conteggi di fine periodo, gli scalari, e le comunicazioni) dalle contabili dei movimenti. Queste contabili vanno infine divise in entrate e uscite ed archiviate per data, la più recente di sopra.

Vediamo qualche esempio. Se la ditta si serve di due banche, avremo due raccoglitori, uno per banca. Nel raccoglitore di ciascuna delle due banche avremo i seguenti gruppi separati da un cartoncino divisore a pagina intera: Conto Corrente n. 1234, Conto Corrente n. 5678, Conto Anticipi n. 9101 e Conto Anticipi n. 2345. In ciascuno di questi quattro gruppi avremo separato con cartoncini divisori più piccoli i seguenti sottogruppi: Entrate, Uscite, Estratti conto, Comunicazioni. Aggiungeremo qui i cedolini degli assegni emessi, cioè i blocchetti esauriti. Sarà opportuno usare le apposite buste trasparenti che si trovano in commercio e che permettono di archiviare in una sola busta dieci blocchetti. Ad ogni blocchetto vanno tagliate le "copertine" fino a ridurle delle dimensioni dei cedolini, e sulla prima "copertina" (sulla quale rimarranno visibili i numeri degli assegni che conteneva) scriveremo il range di utilizzo, cioè la data del primo e dell'ultimo assegno.

Logicamente, se le contabili da archiviare sono molte, invece di tenere tutta la banca in un solo raccoglitore, ci serviremo di un raccoglitore per ciascun gruppo, cioè per ciascun conto bancario e questo è infatti il modo più corretto di conservazione dei documenti bancari. Scriveremo dunque sui raccoglitori ad esempio: *COMIT, C/C n. 1234, dal 01.07.1998 al 31.12.1998* oppure *CARIPLO, CONTO ANTICIPI n. 4567, 1996*.

Da notare a questo proposito che ogni banca ha il suo modo di lavorare, e possiamo alle volte trovarci in imbarazzo con l'archiviazione. Particolarmente per gli anticipi, alcune banche aprono un conto per ogni singolo anticipo; avremo cura in questo caso di tenere un solo raccoglitore chiamato *CONTO ANTICIPI* e vi inseriremo tutte le contabili relative agli anticipi. Altre banche possono non servirsi delle contabili, cioè non comunicano per iscritto ogni operazione effettuata, bensì riepilogano tutte le operazioni nell'estratto conto di fine mese; in questo caso non avremo la divisione in Entrate e Uscite, ma basterà una corretta archiviazione in ordine di data degli estratti conto. Anche per la gestione dei titoli alcune banche si servono di notificazioni particolari, ma l'importante è tenere queste comunicazioni separate dalle altre e ordinate per data. In definitiva, tenendo presente la regola del conto separato (cioè per ogni tipo di conto un raccoglitore), potremo adattare gli archivi secondo quanto risulterà di volta in volta più pratico.

Un'ultima serie di documenti bancari è quella delle Lettere di Credito. Questi documenti sono molto importanti e vanno tenuti separati dagli altri in quanto ci sono delle scadenze inderogabili in cui certe operazioni devono venir fatte. Qui il criterio separatore non è tanto la banca quanto la scadenza in cui i documenti devono venir presentati all'incasso. Terremo perciò tutti i documenti relativi ad una stessa lettera di credito nella stessa cartella o busta trasparente, e si tratta non solo della lettera vera e propria, ma di tutte le modifiche, delle eventuali telefonate intercorse con la banca, delle copie fatture, copie lettere di vettura, e simili. La scadenza entro la quale bisogna presentare i documenti all'incasso va scritta ben in grande sul davanti della cartella o della busta trasparente. Queste vanno poi messe in un raccoglitore *LETTERE DI CREDITO ATTIVE* nell'ordine di queste date, la più recente di sopra. In apertura del raccoglitore ci sarà un elenco aggiornato delle lettere di credito contenute con l'indicazione sommaria delle caratteristiche, cioè: banca, numero, cliente, scadenza. Quando una lettera di credito viene incassata, si può lasciarla in questo raccoglitore e scrivere sull'elenco "evasa" oppure archiviarla tra le carte di quel cliente e depennarla dall'elenco.

Quanto detto per queste lettere di credito ricevute dai clienti, vale anche per quelle che noi abbiamo emesso a favore di fornitori. Avremo in questo caso il raccoglitore *LETTERE DI CREDITO PASSIVE*, ordinato nello stesso modo. Invece della scadenza per presentare i documenti all'incasso, farà fede la data in cui dobbiamo provvedere al pagamento.

## *Prodotti*

Nelle aziende di produzione, cioè quelle che materialmente producono qualcosa, sia che si tratti di industria che di artigiano o di impresa di servizi, molto spesso si ha bisogno di un archivio dei prodotti. Naturalmente stiamo parlando di aziende che sono in grado di offrire dei prodotti standard, non dell'artigiano-artista che non è in grado o non desidera ripetere la stessa produzione. La necessità di questo archivio si presenta solo quando vendiamo un prodotto del quale il cliente desidera una fornitura regolare e scaglionata nel tempo, per cui dobbiamo produrre esattamente sempre lo stesso tipo di prodotto. Per poterlo fare devono esistere delle regole di produzione, o delle formule, o dei progetti, o delle tabelle di marcia che bisogna rispettare ogniqualvolta è richiesta la fornitura di quel particolare prodotto. Non è certamente professionale affidarsi al caso ed alla memoria, questi procedimenti devono venir scritti, conservati ed ottemperati alla lettera. Si crea così l'archivio dei Prodotti, composto da tanti fascicoli quanti sono i prodotti che possiamo produrre. Molte volte in questi fascicoli c'è tutta la ricchezza dell'azienda, per cui vengono conservati con cura e sotto chiave dal personale responsabile. Comunque sia, ognuno di questi fascicoli deve contenere tutta la procedura con cui il prodotto viene ottenuto, deve riportare la descrizione degli eventuali sbagli commessi e delle correzioni apportate. Deve contenere la descrizione del materiale necessario e dei relativi costi, nonché uno specchietto dei possibili prezzi di vendita per varie fasce di utenti e per vari quantitativi. Nelle aziende maggiori vi si conservano i grafici relativi ai costi orari ed i prospetti delle varie politiche di mercato possibili. Le aziende produttrici di alcuni settori, ad esempio gli alimentaristi, vi conservano le analisi di ogni singolo prodotto. I chimici vi conservano le formule. I geometri ci mettono i progetti completi dei relativi costi. Un'azienda di assistenza farà un fascicolo per ogni pacchetto di servizi offerto all'acquirente, con un'esatta specifica e con un computo dei costi di trasferta rapportato al prezzo richiesto.

Si potrebbe elencare a lungo i documenti che potrebbero venir conservati in questi fascicoli, in quanto praticamente ogni azienda ha un prodotto da offrire ed è giusto che i responsabili dell'azienda stessa si facciano una ben precisa idea di che cosa vendono, ancor prima di sottoporla al cliente. La via più breve è senz'altro la gestione di questo archivio che ognuno si costruirà secondo le proprie necessità.

All'archivista non resta che raccogliere tutti questi fascicoli in uno o più raccoglitori, badando di mettere assieme quelli più simili per contenuto, e metterli su di uno scaffale. L'unica difficoltà sta nella scritta che si vuole apporre sui dorsi di questi raccoglitori. Trattandosi di materiale davvero riservato, non è il caso di metterlo eccessivamente in mostra, ma deve essere comunque accessibile senza troppa difficoltà. Potrebbe bastare un'anonima scritta tipo PRODOTTI oppure OFFERTE oppure PROMOZIONI. Sotto questa scritta bisognerà però elencare il contenuto (quando i raccoglitori sono più di uno), ma sempre con descrizioni un po' vaghe, generiche. La soluzione migliore è quella di numerare o siglare tutti i prodotti e riportarne sui dorsi solo queste cifre o sigle. La legenda di queste cifre si conserverà all'interno del raccoglitore. Avremo così dei raccoglitori tipo *PRODOTTI da AA01 a BB99* oppure *OFFERTE DA 01 A 1234*, e simili.

## *Pendenze legali*

Un ultimo gruppo che rientra nella serie degli archivi utili è quello delle pendenze legali. Purtroppo ogni azienda si trova prima o poi a parlare tramite avvocati, sia per difendersi che per accusare. Molte volte ne nascono delle pratiche voluminose che rimangono attuali per vari anni, per cui bisogna tenerle ben distinte dagli archivi che si ripongono annualmente.

Comprensibilmente ognuna di queste pratiche costituisce di per sé un archivio, perché vi rientrano molti documenti di varia natura. Ogni pratica inizierà perciò con l'"oggetto" della controversia, il motivo per cui si sta discutendo. Potrà trattarsi di una fattura non pagata, di un contratto non mantenuto, della contestazione di una fattura, dell'accertazione di un fatto doloso (furto ad esempio), o altro. Attenzione a non metterci gli originali di quei documenti che devono venir conservati negli archivi ufficiali, fatture ad esempio, una fotocopia basterà. L'importante è avere subito ben chiaro che cosa abbia fatto iniziare la pratica. Aggiungeremo poi, sempre di sopra ed in ordine di data, tutte le carte che avranno qualche attinenza con il caso. Si tratterà innanzi tutto degli inviti a regolarizzare la pendenza, delle risposte a questi inviti, e degli interventi delle Autorità e degli avvocati.

Ci sono dei documenti in questi fascicoli che per la loro importanza devono venir in qualche modo evidenziati. Si tratta per esempio di una prima sentenza del Tribunale alla quale in seguito ci si appella. Questi documenti vanno conservati singolarmente in buste trasparenti, in modo che non si stropiccino e che vengano subito individuati nel contesto della pratica.

Ognuno di questi insiemi costituisce una pratica, sulla copertina della quale (o sul raccoglitore se è voluminosa) scriveremo il nome della controparte ed il nome dell'avvocato che ci assiste in questa causa. Sulla seconda pagina di copertina o su un apposito foglio che terremo sopra tutti gli altri annoteremo il nome dell'avvocato della controparte ed i suoi numeri di telefono.

Solitamente ci si rivolge sempre allo stesso avvocato, ma può senz'altro succedere di trovarsi patrocinati da vari nominativi. In questo caso raggrupperemo le pratiche per avvocato, separando ove necessario con un cartoncino. Non deve mancare nel gruppo di ogni avvocato una lista di tutte le pratiche contenute, cioè l'elenco di tutti i nominativi con i quali siamo in lite e patrocinati da quell'avvocato. Questo elenco deve essere sempre aggiornato e ben leggibile, in quanto è l'unico posto dove appaiono i nomi delle controparti; eviteremo infatti di riportarne i nomi sui dorsi dei raccoglitori che possono essere esposti agli sguardi di eventuali estranei. Avremo in questo modo dei raccoglitori con scritte tipo *PENDENZE LEGALI AVV. BIANCHI, oppure PRATICHE LEGALI AVV. ROSSI e STUDIO NERI*. Se uno stesso avvocato ha abbastanza pratiche da necessitare di più di un raccoglitore, scriveremo tuttalpiù *PENDENZE LEGALI AVV. BIANCHI AL*, senza maggiore specificazione. Solo nel caso siamo chiamati a tenere l'archivio di uno studio legale potremo permetterci di evidenziare le pratiche con i nomi, in quanto in questo caso i litiganti sono non la controparte, ma il cliente.

Un gruppo di documenti di questo stesso archivio va però sempre tenuto distinto dagli altri, e sono le contestazioni con le Autorità. Qui non si tratta di recupero crediti, ma di ben altro tipo di cause, alle volte molto importanti. La catalogazione dei singoli documenti è la stessa, faremo sempre buon uso delle buste trasparenti, ma non evidenzieremo le cause per avvocato, bensì per Autorità, per cui terremo dei sottili raccoglitori per ciascuna di esse. Sul dorso di questi raccoglitori non è opportuno scrivere ad esempio Contestazione con l'INPS o Rilevamenti dell'Ufficio Igiene o simili. Limitiamoci a indicare INPS e UFFICIO IGIENE, dovrebbe bastare per farci subito individuare la pratica che cerchiamo. Naturalmente terremo nello stesso raccoglitore tutte le pratiche con quell'Autorità, separate con i cartoncini divisori. Non terremo qui, come già detto, le pratiche di rimborso IVA, perché non sono contestazioni, ma normali procedure.

## *Parco macchine*

È un archivio che naturalmente non servirà all'azienda che non possiede mezzi di trasporto, ma sarà molto utile anche in presenza di una sola macchina, e diverrà oltremodo importante ed indispensabile quando i mezzi saranno parecchi. Vi si conserveranno tutti i documenti relativi ad ogni automobile, mezzo di trasporto o mezzo di lavoro presente in azienda. I documenti che devono accompagnare il veicolo verranno fotocopiati, ma non devono mancare. Si conserveranno in fotocopia anche le fatture pagate per riparazioni o migliorie dei mezzi. Aggiungeremo anche copia del foglio aggiornato del Libro Cespiti Ammortizzabili relativo a quel bene, in modo che la situazione degli ammortamenti possa essere controllata in ogni momento.

Tutti i documenti relativi allo stesso veicolo verranno conservati in un fascicolo o in una busta di plastica, sulla quale verrà scritta una breve descrizione dello stesso e la targa. Le buste di plastica verranno poi messe in un raccoglitore con la scritta ad esempio VEICOLI oppure i raccoglitori saranno più numerosi ed avremmo AUTOVETTURE e MEZZI D'OPERA e MOTOCICLI, eccetera. Non guasterà, all'inizio del raccoglitore, un elenco dei mezzi presenti in esso. Quello che però non deve mai mancare è lo scadenzario, posto addirittura prima di questo elenco. Lo scadenzario riporterà in uno schemino aggiornatissimo tutte le operazioni che devono essere fatte entro una certa data, ad esempio le revisioni, ma anche i pagamenti della tassa di circolazione e dell'assicurazione. Così, aprendo il raccoglitore, salterà subito all'occhio l'imminente scadenza.

## *Altri archivi*

Ci sono poi degli archivi minori ma molto importanti e che all'occorrenza devono fornire immediatamente i documenti desiderati. Finché il numero di questi documenti è esiguo, possiamo tenerli tutti nello stesso raccoglitore, debitamente separati per gruppo. Ma è preferibile dare a ciascuna di queste categorie il suo raccoglitore.

#### **Assicurazioni**

Il primo di questi gruppi è costituito dalle polizze di assicurazione. Ogni ditta è assicurata per qualche rischio, se non altro si assicura gli autoveicoli. Ognuna di queste polizze va conservata in una busta trasparente assieme ai relativi rinnovi, alle eventuali appendici ed alle estensioni, in ordine di data, la recente sopra. Il raccoglitore inizierà con un elenco di tutte le polizze contenute e delle relative scadenze.

Le aziende più grandi e quelle che trattano un dato tipo di affari (ad esempio i trasportatori) avranno non solo molte polizze, ma molti tipi di polizze. In questo caso le divideremo innanzi tutto per rischio, distinguendo cioè le polizze automobilistiche, quelle che assicurano merci viaggianti, quelle personali (vita e simili), quelle che assicurano beni immobili, e altre.

Quando qualcuno di questi documenti deve venir conservato tra i documenti ufficiali di contabilità (una polizza può essere considerata una fattura), avremo cura di farne una copia e conservarla nel presente archivio come fosse un originale, sia per potervi accedere subito quando necessita, sia anche per avere ben in evidenza la sua scadenza e poter dunque provvedere ad un eventuale rinnovo o disdetta in tempo utile.

### **Garanzie**

Molto simile è l'archivio delle garanzie, in quanto si tratta di documenti che bisogna conservare per il dato periodo, ma che si spera sempre di non dover usare affatto. La prima distinzione è quella tra garanzie in corso e garanzie scadute. Queste ultime vanno conservate ancora per un certo periodo dopo la scadenza, ma poi di solito si buttano.

Le garanzie ancora in vigore invece vanno raggruppate per "oggetto", cioè dipende da che cosa viene garantito. Avremo così gruppi tipo Macchinari di laboratorio, Macchine di ufficio, o simili, per i quali probabilmente basterà una busta trasparente, all'inizio della quale avremo inserito un elenco delle garanzie presenti e la loro scadenza. Le buste verranno poi inserite in un raccoglitore con la scritta GARANZIE D'USO o simile.

### **Contratti**

Un altro di questi gruppi è costituito dai contratti. I contratti sono la parte scritta di un accordo e ci si può mettere d'accordo su un'infinità di cose, per cui infiniti sono i tipi di contratto che si possono stipulare. Quelli che principalmente si possono incontrare in un'azienda sono comunque i seguenti: contratti di erogazione energia (Enel, Acega), contratti di compravendita, contratti di collaborazione, contratti di assistenza.

Alcuni archivisti preferiscono tenere tutti i contratti ben separati da ogni altro archivio, indipendentemente dal loro contenuto, proprio per potervi accedere immediatamente nel caso di qualche controversia. In questo caso basterà archiviarli con lo stesso criterio delle polizze assicurative.

Un altro criterio è invece quello della "continuità". Ogni contratto segna ovviamente l'inizio di qualche tipo di attività e di conseguenza ci saranno sempre delle carte da aggiungervi. Ad esempio i contratti di erogazione energia o installazione di telefoni e simili andranno nei Documenti sull'assetto dell'azienda, i contratti di compravendita fanno parte degli archivi Clienti e Fornitori, i contratti di collaborazione vanno custoditi tra i Documenti del personale, i contratti di assistenza sono comunque accordi con un dato Fornitore.

Tutti e due sono dei criteri validi e possiamo attenerci sia all'uno che all'altro. L'importante è solo che il criterio sia sempre lo stesso, non dobbiamo fare distinzioni tra un tipo di contratto e l'altro. Per orientarci meglio possiamo chiederci quanto spesso potrà accadere di dover consultare quei contratti, perché il criterio primo dell'archiviazione, ricordiamolo, è quello di favorire la ricerca di un documento quando si ha bisogno di consultarlo.

# <span id="page-33-0"></span>**11. Archivi facoltativi**

I li archivi facoltativi sono quelli che molte ditte non ritengono di organizzare, semplicemente perché non li ritengono utili, o anche perché il tempo che richiede la loro tenuta può essere meglio impiegato. Questo può essere vero nelle piccole ditte dove le carte Ii archivi facoltativi sono quelli che molte ditte non ritengono di organizzare,<br>
semplicemente perché non li ritengono utili, o anche perché il tempo che richiede la loro<br>
"sparse" sono poche e quindi recuperabili in brev cambia quando la ditta si allarga e si gonfiano a dismisura i mucchietti solitamente etichettati con "Varie" o qualcosa di simile. Con una parvenza di ordine, nelle aziende di piccole dimensioni tutte queste carte, cioè tutte quelle che sinora non abbiamo menzionato, vanno messe in un unico raccoglitore, spesso alla rinfusa o al massimo in ordine di data. Che si opti per un singolo raccoglitore con la scritta VARIE sul dorso va anche bene, ma cerchiamo di fare un buon ordine all'interno. Basterà dividerne il contenuto in gruppi separati dai cartoncini, farne un elenco ed inserirlo come primo foglio nel raccoglitore.

Forse l'unico problema è individuare quali possono essere questi gruppi che, nelle aziende grandi, conterranno tante carte da richiedere un raccoglitore (o più) ciascuno. La prima regola è cercare di inserire queste carte negli archivi di cui già abbiamo parlato. Se ad esempio ci perviene un opuscolo pubblicitario di un macchinario, possiamo metterlo tra i Possibili Fornitori. Se vogliamo conservare un ritaglio di giornale che parla di un nostro cliente, lo inseriamo tra le carte di quel cliente. Se si tratta di un numero di telefono scarabocchiato in fretta su un pezzo di carta, inseriamolo nella rubrica telefonica e buttiamo via l'appunto. Se la nostra banca ci comunica qualsiasi cosa, inseriamo tale lettera tra le Comunicazioni della banca, ma se l'opuscolo ci perviene da una banca di cui non ci serviamo, sarà opportuno metterlo tra i Possibili Fornitori (anche le banche sono fornitori, dato che forniscono un servizio). Cerchiamo insomma in tutti i modi di non incrementare il Varie o Miscellanea o Da Archiviare o come altro abbiamo deciso di chiamare questo raccoglitore delle cose che non servono ma che non vogliamo buttare. Se le conserviamo, teniamole sempre in ordine e impegniamoci a buttare periodicamente via quanto non può più servire.

### *Manuali*

Parliamo per esempio dei **manuali** e delle **istruzioni per l'uso dei macchinari**. Sono certamente documenti molto utili e ne dobbiamo tenere conto, ma se ad esempio un macchinario viene venduto, le istruzioni per il suo uso se ne vanno con esso, a noi non servono. Se un software viene eliminato dalla rete, non conserviamo il suo manuale. In questo modo l'archivio sarà aggiornato e non troppo voluminoso. Conserveremo i fascicoletti in buste trasparenti nel raccoglitore *ISTRUZIONI PER L'USO*, mentre i manuali staranno su uno scaffale assieme ai libri che l'azienda eventualmente possiede.

## *Listini*

Terremo anche per un certo tempo i **cataloghi** ed i **listini superati**. Parliamo ovviamente di cataloghi e listini che emettiamo noi, non quelli che ci vengono inviati dai fornitori e che di conseguenza vanno conservarti nell'archivio dei Fornitori. I nostri cataloghi e listini possono servire solo di confronto o forse come falsariga per le nuove edizioni, perciò ne salviamo solo quelli che potrebbero servire.

In molte aziende però si salvano con cura tutte le edizioni, per disporre di un completo archivio storico. In questo caso i cataloghi non vengono forati per l'archiviazione, ma vengono raggruppati in annate o periodi e racchiusi in raccoglitori a falde larghe che poi si ripongono orizzontalmente con la scritta sul dorso tipo CATALOGHI 1998 oppure, se ne abbiamo più tipi, *CATALOGHI DISEGNI 1997* e *CATALOGHI FOTOGRAFIE 1997*.

## *Fiere*

Se la ditta partecipa a **fiere**, **esposizioni** e altri tipi di mercato fuori sede, dovremo tenere un archivio per tutti i documenti che ne derivano. Si tratta di opuscoli nostri e di altri, di resoconti delle dimostrazioni, di elenchi dei contatti avuti con i visitatori, ma anche delle modalità di accesso a queste strutture, delle procedure per gestire uno stand, degli elenchi di persone da impiegare per il tempo necessario, delle indicazioni logistiche per il personale. Tutte queste carte vanno conservate perché possono essere di grande utilità. Il raccoglitore *FIERE* o *ESPOSIZIONI* conterrà una busta trasparente per ogni fiera, della quale verrà indicato il nome ed il periodo sul primo foglio ben in vista. Come già detto per altri archivi simili, se le carte relative ad una fiera sono tante da richiedere più spazio, bisognerà provvedere con più buste e con i cartoncini separatori. In questo caso potremmo avere dei sottogruppi di documenti tipo Allestimento, Personale, Costi, Contatti con il pubblico, Rendiconti.

## *Legislazione*

Un archivio che non si trova spesso, ma che dovrebbe esistere in ogni ditta, è quello della **legislazione** che regola l'attività specifica di quella azienda. Si tratta di una piccola raccolta di leggi e di regolamenti a cui ricorrere quando sorgono dei dubbi sulla gestione pratica dell'attività. Non sono documenti legali, ma solo ritagli di giornali o fotocopie della Gazzetta Ufficiale, talvolta solo appunti.

Per chiarire il concetto pensiamo alla famosa legge 626 di recente applicazione: non c'è azienda che la possa ignorare, eppure ben poche aziende ne hanno il testo. Sarebbe invece corretto non soltanto procurarsi una copia del testo, ma conservare pure eventuali articoli apparsi su giornali specializzati che hanno cercato di spiegarla. Quelle aziende che per vari motivi non hanno degli obblighi specifici da adempiere in ottemperanza a questa legge, ne conserveranno il testo in un raccoglitore generico tipo *LEGISLAZIONE*, ma quelle che devono tenere qualche evidenza, faranno bene a riservare un raccoglitore alla sola *LEGGE 626* dove conservare, sopra il testo della legge, tutta la documentazione richiesta dalla stessa.

Vale lo stesso discorso per esempio quando la ditta produce articoli che vanno poi venduti imballati. La legge sugli imballi è molto articolata e bisogna conoscerla bene, dedichiamo anche ad essa un raccoglitore perché ne avremo bisogno. Analogamente ci saranno altre leggi per altri tipi di attività e in ditta ci deve essere qualcuno che le conosca e che abbia cura di farle ottemperare: lo farà meglio se avrà a disposizione un buon archivio specifico.

## *Tipografia*

Ogni azienda ha dei contatti di lavoro con le **tipografie**, se non altro per creare una propria carta intestata, ma in particolari tipi di attività succede che il contatto con il tipografo sia praticamente giornaliero.

Comunque sia, tutte le stampe iniziano con un'idea, con un disegno che poi si sviluppa in vari modi, viene sottoposto a varie approvazioni e poi passato in tipografia. Tutti questi preliminari devono venir conservati, dal primo abbozzo, passando per le varie correzioni, fino agli abbozzi di stampa, le approvazioni e la stampa definitiva. Ogni carta stampata ha una sua storia ed è molto utile poterla rivedere quando si presenta la necessità di una riedizione.

Di conseguenza, ogni carta stampata presente in ditta (anche se si tratta solo di una piccola etichetta) deve venir archiviata in una busta trasparente che conterrà tutta la documentazione dei vari stadi che la realizzazione di quella stampa ha richiesto. Man mano che una data stampa viene aggiornata o modificata, un esemplare del nuovo layout viene aggiunto alla busta, e quando non si fanno più modifiche, ma viene creata una stampa ex-novo, aggiungiamo una nuova busta trasparente al raccoglitore.

Le buste saranno raggruppate per contenuto, cioè metteremo assieme ad esempio le varie carte intestate, mentre le fatture andranno sotto un altro separatore, gli imballaggi verranno tenuti a parte, eccetera, dipende in definitiva da quanta carta stampata circola in azienda.

## *Pubblicità*

C'è poi un archivio che conserva tutto quanto concerne la **pubblicità** e la **promozione dell'azienda**. Contiene i prospetti della pubblicità che abbiamo commissionato ed un esemplare della realizzazione di ciascuno, ad esempio un ritaglio di giornale o una foto del cartellone esposto.

Oltre a ciò vi si conservano gli eventuali ritagli di giornale che riportano articoli sulla nostra azienda. Ognuno di questi ritagli va incollato su un foglio di carta A4 o piegato fino ad avere queste dimensioni, e deve riportare per esteso il nome della pubblicazione sulla quale è apparso e la relativa data. Visto però che comunque questi ritagli tendono a sciuparsi, sarà bene fare largo uso di buste trasparenti.

Questi documenti sono da archiviare in ordine di data con un ben evidente separatore tra anno e anno, in quanto, di solito, la pubblicità viene quantificata e considerata per anno contabile di gestione.

## *Statistiche*

Specialmente nelle aziende più grandi si fa largo uso di **indagini statistiche**. È un campo che produce molti documenti e sono tutti inservibili se mal riposti.

Dobbiamo tenere presente che ogni elenco presente in ditta è a suo modo una statistica, si tratti di un elenco clienti che di un bilancio, ma non li conserveremo in questo archivio finché non avremo dato loro una "forma" statistica, cioè un riassunto in percentuale oppure una rappresentazione grafica. Se perciò abbiamo ad esempio un elenco delle vendite fatte da un rappresentante, lo archivieremo nella cartella di quel rappresentante; ma se questo elenco è corredato da un riassunto che riporta la percentuale di queste vendite rispetto al complessivo ammontare delle vendite aziendali, oppure se possiamo produrre una "torta" dove le vendite aziendali sono ripartite tra i vari rappresentanti, ecco che abbiamo una statistica da conservare in questo archivio.

Se le statistiche vengono fatte sporadicamente, basterà un raccoglitore per contenerle tutte quante. Ma se la statistica dell'azienda è seguita con criterio, dovremo archiviarne i vari risultati per contenuto.

## *Ricerche di mercato*

È del tutto simile il discorso sulle **ricerche di mercato**. Anche una telefonata ad un probabile acquirente è una ricerca di mercato, ma la conserveremo nell'archivio di quel cliente o di quella operazione. Ma un'ampia ricerca di mercato, condotta su molti campioni, è una procedura a se stante e va conservata ciascuna nella sua busta trasparente, nell'apposito raccoglitore, unitamente alle varie risultanze che potremmo ricavarne.

Se non teniamo l'archivio dei "Possibili clienti", metteremo in questo gruppo anche i vari "mailing" di ricerca clienti; conserveremo una copia di ciascuno allegandovi i nominativi dei clienti che vi hanno risposto.

## *Biblioteca*

Rimane da illustrare solo il più classico degli archivi, la **biblioteca**. È un archivio presente in tutte le aziende, non solo in quelle grandi, perché proprio le aziende individuali devono essere sempre ben documentate se vogliono risultare concorrenziali. Si tratterà magari solo di manuali e di riviste del settore, ma per poterne trarre profitto bisogna tenerli in ordine.

Per praticità, distingueremo tra libri, riviste in abbonamento, e altre riviste. Non è, come si vede, una distinzione per contenuto che sarebbe quella più utile, semplicemente perché, come in ogni biblioteca, prevale la necessità di riporre le pubblicazioni secondo formato. Sarà perciò facile distribuire sugli scaffali i libri in modo per quanto possibile omogeneo, cercando cioè di tenere distinti ad esempio i contratti collettivi di lavoro dai vocabolari e dai libri inerenti il proprio settore di attività. Per le riviste, avremo cura di raggruppare quelle a cui siamo abbonati, in annate, le altre verranno riposte preferibilmente per data. Con ciò il lavoro dell'archivista potrebbe essere finito, al massimo gli si potrà chiedere di evidenziare con cartoncini separatori (infilati tra un libro e l'altro in modo che ne sporgano un po') le annate o i gruppi di contenuti.

Ma un buon archivista è anche bibliotecario, e questo non è affatto un lavoro da poco, perché prende tanto tempo, e purtroppo il tempo manca sempre. I libri devono essere infatti anche catalogati, deve cioè esisterne un elenco in cui vengono riportati almeno Autore, Titolo, Argomento (non più di una riga). Con l'aiuto del computer, questi dati, variamente ordinati, permettono di trovare subito il libro che si cerca. Se la biblioteca occupa più scaffali, l'elenco dovrebbe contenere anche l'indicazione dell'Ubicazione.

Analogamente si dovrebbero schedare non le riviste, bensì gli articoli delle riviste, e questo purtroppo non si fa quasi mai, perché non se ne vede l'utilità (in rapporto con il costo orario dell'addetto). È invece un lavoro della massima utilità, in quanto, una volta letta una rivista, si tende a dimenticarne il contenuto, e tanto valeva non leggerla. Se non si ha la possibilità di trovare subito un certo articolo, non vale la pena di conservarlo, alle volte neanche di leggerlo. Ne consegue che è inutile conservare le riviste se non si provvede a catalogarne il contenuto. Ecco perché anche l'ordine fisico delle riviste su di uno scaffale non è tanto importante: quello che conta è poterne trovare il contenuto.

In linea di massima, l'elenco degli articoli sarà simile a quello dei libri: Nome della rivista, Numero/Anno, Autore, Articolo, Argomento. Se questi elenchi vengono gestiti a mano, sarà opportuno conservarli tutti assieme in un raccoglitore. Se invece, come preferibile, vengono compilati con il calcolatore, se ne potranno conservare delle stampe in un raccoglitore, ma la vera ricerca verrà fatta "in macchina", cioè chiedendo al calcolatore la forma che di volta in volta servirà (elenco per autore, o per titolo, o per annata, ecc.). In questo modo la biblioteca risulterà veramente utile.

# <span id="page-37-0"></span>**12. Archivi personali**

li **archivi personali** sono quelli che ogni impiegato si crea a propria misura, in quanto nello svolgimento della sua attività ne ha bisogno. Non sto parlando di documenti privati, ma di documenti dell'azienda che vengono *manipolati prevalentemente da una stessa persona*. Ii archivi personali sono quelli che ogni impiegato si crea a propria misura, in quanto nello svolgimento della sua attività ne ha bisogno. Non sto parlando di documenti privati, ma di documenti dell'azienda che vengono *m* consegnarli ad un'altra persona o un altro reparto, ma c'è comunque un periodo in cui queste carte sono reperibili soltanto tra le sue cose. Pensiamo ad esempio ad un progetto: materialmente deve essere compilato da quella persona e non necessariamente in un tempo breve. Si creano così degli archivi personali, costituiti in pratica di quei documenti che si trovano in possesso di una certa persona.

Per questi documenti ci sono solo **due regole**, una vincola la *persona in questione*, l'altra vincola tutti i suoi *collaboratori*:

- Ogni persona deve gestire le carte in suo possesso in modo che siano **accessibili** con facilità ai collaboratori.
- Tutti gli altri devono lasciargli la **facoltà di organizzarsi** come meglio crede, senza mai interferire nel suo modo di organizzarsi gli archivi.

Per esperienza devo dire che non è così facile come sembra. Da un lato ognuno di noi è portato a non manifestare troppo apertamente il proprio modo di lavorare, e per vari motivi che non starò ad elencare. Dall'altro lato specialmente gli anziani, i direttori ed i proprietari sono convinti di avere il diritto di ficcare il naso nel lavoro di chi sta ai livelli inferiori. Ebbene, non è corretto nascondere il proprio lavoro, e non è corretto imporre la propria **esperienza**.

In ultima analisi, tutti gli archivi personali sono del tutto **temporanei**, in quanto prima o poi confluiscono in uno degli archivi di cui abbiamo parlato sinora. Perciò è giusto che ognuno se li gestisca come meglio crede. Ripeto però che deve farlo con un occhio alla necessità che possono avere i suoi colleghi a consultare i documenti temporaneamente in suo possesso.

## *Rubriche telefoniche*

Forse l'unico archivio personale non temporaneo è la **rubrica telefonica**. Ne vorrei parlare in questa sede, sebbene non si tratti nemmeno di vera archiviazione, diciamo piuttosto che si tratta di una materia strettamente connessa ad essa, la classificazione nel senso lato della parola.

Le comuni rubriche telefoniche, quelle stampate per intenderci, sono null'altro che degli *elenchi di nomi in ordine alfabetico con dei numeri a fianco*. Le rubriche personali ne seguono l'esempio (per quanto possibile), per cui sono semplicemente dei quaderni con alcune pagine per ogni lettera dell'alfabeto, all'interno delle quali pagine l'ordine alfabetico non è più possibile. Ne deriva spesso un bel disordine e scarsa leggibilità.

La soluzione è nel non ispirarsi alle guide telefoniche stampate, ma alle cosiddette "pagine gialle". Una rubrica personale dovrebbe innanzi tutto dividersi in alcune **sezioni**, ognuna delle quali si dovrebbe riferire ad un *gruppo di persone caratterizzato dalla stessa "utilità" per l'utente*.

Ad esempio, un gruppo da tenere a parte è quello dei numeri *Privati*, cioè delle persone che chiamiamo solamente noi e sono praticamente sconosciute ai nostri collaboratori. I rimanenti

numeri potrebbero poi venir divisi in almeno quattro sottogruppi, cioè *Collaboratori* (le persone che lavorano con noi, inclusi i numeri privati dei capiufficio se disponibili), i *Fornitori*, i *Clienti*, gli *Assistenti* (che sono gli addetti all'assistenza delle macchine, ma anche i vari artigiani di cui si può avere bisogno, ad esempio un fabbro quando si inceppa la serratura, un idraulico quando spande l'acqua del bagno, ecc...). Ognuno di questi gruppi si può poi ulteriormente spezzettare, in quanto ogni azienda ha delle necessità peculiari, ma bisogna fare attenzione a non eccedere. Comunque ogni gruppo o sottogruppo deve poi contenere i nomi in ordine alfabetico, cosa difficilmente ottenibile con un quaderno, per cui è preferibile uno schedarietto apposito.

Questi schedarietti sono tanto più raccomandabili in quanto le schedine permettono di memorizzare anche eventuali numeri aggiuntivi o brevi commenti da tenere presenti ogniqualvolta si chiami quel numero, ad esempio un'indicazione dell'orario di ufficio o anche frasi tipo "informarsi sulla salute della moglie" se si tratta di persona particolarmente sensibile a simili cortesie. Ultima raccomandazione, elencare le persone sempre con il cognome, anche quando ci si rivolge a loro solo con il nome; eventualmente annotarle anche sotto il nome, ma con riferimento al cognome, tipo GIGI vedi ROSSI LUIGI, così in breve impareremo anche i cognomi.

Tutto questo discorso si riferisce evidentemente alle rubriche cartacee, ancora molto popolari in tutti gli uffici. Ma un corretto uso del computer deve eliminare per prima cosa proprio questi quadernetti e schedarietti, e lo farà certamente con la prossima generazione di impiegati. La regola di classificazione dei nomi comunque non cambia, anzi, con il computer l'operazione è davvero molto semplificata e se ne ottengono delle rubriche personali perfette.

## **13. Cronologie**

### *Premessa*

 \* (corr) (prec) 18:22, 3 mag 2008 BimBot (discussione | contributi) m (2.141 bytes) (Bot: Aggiornamento categorie) (annulla singola modifica)

\* (corr) (prec) 16:48, 1 mar 2008 Ramac (discussione | contributi) m (2.070 bytes) (fix) (annulla singola modifica)

\* (corr) (prec) 18:01, 14 ott 2007 Ramac (discussione | contributi) m (2.056 bytes) (fix) (annulla singola modifica)

\* (corr) (prec) 20:55, 15 lug 2007 Ramac (discussione | contributi) m (2.071 bytes) (annulla singola modifica)

\* (corr) (prec) 20:24, 15 lug 2007 Ramac (discussione | contributi) m (ha spostato Come gestire gli archivi cartacei

a Archiviazione documenti cartacei: spostamento secondo cdn) (annulla singola modifica)

 \* (corr) (prec) 16:31, 27 giu 2007 Ramac (discussione | contributi) m (1.991 bytes) (formattazione) (annulla singola modifica)

 \* (corr) (prec) 15:53, 24 giu 2007 Ramac (discussione | contributi) m (2.035 bytes) (formattazione) (annulla singola modifica)

 \* (corr) (prec) 15:51, 24 giu 2007 Ramac (discussione | contributi) m (2.016 bytes) (spostamento) (annulla singola modifica)

\* (corr) (prec) 23:43, 6 ago 2006 Diablo (discussione | contributi) (annulla singola modifica)

\* (corr) (prec) 19:25, 5 ago 2006 Hellisp (discussione | contributi) m (annulla singola modifica)

\* (corr) (prec) 20:51, 10 apr 2005 193.95.214.224 (discussione) (annulla singola modifica)

\* (corr) (prec) 20:50, 10 apr 2005 193.95.214.224 (discussione) ( $\rightarrow$ Indice) (annulla singola modifica)

\* (corr) (prec) 20:14, 10 apr 2005 IvaTrieste (discussione | contributi) (annulla singola modifica)

\* (corr) (prec) 20:03, 10 apr 2005 IvaTrieste (discussione | contributi) (annulla singola modifica)

\* (corr) (prec) 19:54, 10 apr 2005 IvaTrieste (discussione | contributi) (annulla singola modifica)

\* (corr) (prec) 19:40, 10 apr 2005 IvaTrieste (discussione | contributi) (annulla singola modifica)

\* (corr) (prec) 19:34, 10 apr 2005 IvaTrieste (discussione | contributi)

### *Introduzione*

 \* (corr) (prec) 23:36, 1 feb 2008 Ramac (discussione | contributi) m (2.923 bytes) (cambio avanzamento a 100%) (annulla singola modifica)

 $*$  (corr) (prec) 17:59, 14 ott 2007 Ramac (discussione | contributi) m (2.885 bytes) ( $\cdot$  wikificare) (annulla singola modifica)

\* (corr) (prec) 20:49, 15 lug 2007 Ramac (discussione | contributi) m (2.890 bytes) (annulla singola modifica)

\* (corr) (prec) 20:25, 15 lug 2007 Ramac (discussione | contributi) m (ha spostato Come gestire gli archivi

cartacei/Introduzione a Archiviazione documenti cartacei/Introduzione) (annulla singola modifica)

 \* (corr) (prec) 15:55, 24 giu 2007 Ramac (discussione | contributi) m (2.831 bytes) (spostamento) (annulla singola modifica)

 \* (corr) (prec) 16:17, 23 giu 2007 Ramac (discussione | contributi) m (4.653 bytes) (formattazione) (annulla singola modifica)

 \* (corr) (prec) 17:23, 28 dic 2006 BimBot (discussione | contributi) m (Bot: Sostituzione automatica (\{\  ${([Ww]ikifference|[Ww]) +}{[Da wikificance)}$  (annulla singola modifica)

\* (corr) (prec) 16:50, 23 ott 2006 IvaTrieste (discussione | contributi) m (annulla singola modifica)

 \* (corr) (prec) 19:06, 20 gen 2006 BimBot (discussione | contributi) m (BimBot: Sostituzione automatica del testo (\bperchè +perché)) (annulla singola modifica)

\* (corr) (prec) 21:44, 10 dic 2005 The Doc (discussione | contributi) m (annulla singola modifica)

\* (corr) (prec) 21:17, 10 dic 2005 The Doc (discussione | contributi) m (Come gestire gli archivi cartacei

Introduzione spostata a Come gestire gli archivi cartacei/Introduzione) (annulla singola modifica)

\* (corr) (prec) 21:17, 10 dic 2005 The Doc (discussione | contributi) m (annulla singola modifica)

\* (corr) (prec) 13:08, 13 apr 2005 IvaTrieste (discussione | contributi) (annulla singola modifica)

\* (corr) (prec) 15:38, 11 apr 2005 62.10.91.206 (discussione) (modifica minore) (annulla singola modifica)

\* (corr) (prec) 21:57, 10 apr 2005 IvaTrieste (discussione | contributi) (annulla singola modifica)

\* (corr) (prec) 21:06, 10 apr 2005 193.95.214.224 (discussione) (annulla singola modifica)

\* (corr) (prec) 20:52, 10 apr 2005 193.95.214.224 (discussione) (annulla singola modifica)

\* (corr) (prec) 20:48, 10 apr 2005 IvaTrieste (discussione | contributi) (annulla singola modifica)

\* (corr) (prec) 19:37, 10 apr 2005 IvaTrieste (discussione | contributi) (annulla singola modifica)

\* (corr) (prec) 19:35, 10 apr 2005 IvaTrieste (discussione | contributi)

## *Regole generiche*

 \* (corr) (prec) 00:02, 21 set 2008 Oct326 (discussione | contributi) m (32.269 bytes) (piccole correzioni) (annulla singola modifica)

 \* (corr) (prec) 23:37, 1 feb 2008 Ramac (discussione | contributi) m (32.265 bytes) (cambio avanzamento a 100%) (annulla singola modifica)

 $*$  (corr) (prec) 18:21, 14 ott 2007 Ramac (discussione | contributi) m (32.227 bytes) ( $\cdot$  wikificare) (annulla singola modifica)

 \* (corr) (prec) 18:18, 14 ott 2007 RamaccoloBot (discussione | contributi) m (32.166 bytes) (Bot: Sostituzione automatica (-E' +È)) (annulla singola modifica)

\* (corr) (prec) 20:55, 15 lug 2007 Ramac (discussione | contributi) m (32.182 bytes) (annulla singola modifica)

 \* (corr) (prec) 20:25, 15 lug 2007 Ramac (discussione | contributi) m (ha spostato Come gestire gli archivi cartacei/Regole generiche a Archiviazione documenti cartacei/Regole generiche) (annulla singola modifica)

 \* (corr) (prec) 16:30, 27 giu 2007 Ramac (discussione | contributi) m (32.118 bytes) (formattazione) (annulla singola modifica)

 \* (corr) (prec) 19:59, 24 giu 2007 Ramac (discussione | contributi) m (31.911 bytes) (formattazione) (annulla singola modifica)

 \* (corr) (prec) 16:03, 24 giu 2007 Ramac (discussione | contributi) m (31.804 bytes) (formattazione) (annulla singola modifica)

 \* (corr) (prec) 17:23, 28 dic 2006 BimBot (discussione | contributi) m (Bot: Sostituzione automatica (\{\  ${([Ww]ikificance|[Ww]) +({[Da wikificance])}$  (annulla singola modifica)

 \* (corr) (prec) 16:55, 20 giu 2006 Hellisp (discussione | contributi) (rollback versione precedente) (annulla singola modifica)

\* (corr) (prec) 16:06, 20 giu 2006 151.28.247.193 (discussione) (annulla singola modifica)

 \* (corr) (prec) 18:03, 15 giu 2006 Nikbot (discussione | contributi) m (Robot: Automated text replacement (finchè +finché)) (annulla singola modifica)

 \* (corr) (prec) 19:06, 20 gen 2006 BimBot (discussione | contributi) m (BimBot: Sostituzione automatica del testo (\bperchè +perché)) (annulla singola modifica)

\* (corr) (prec) 21:45, 10 dic 2005 The Doc (discussione | contributi) (annulla singola modifica)

 \* (corr) (prec) 21:21, 10 dic 2005 The Doc (discussione | contributi) m (Come gestire gli archivi cartacei Regole generiche spostata a Come gestire gli archivi cartacei/Regole generiche) (annulla singola modifica)

\* (corr) (prec) 21:20, 10 dic 2005 The Doc (discussione | contributi) m (annulla singola modifica)

 \* (corr) (prec) 12:13, 28 set 2005 IvaTrieste (discussione | contributi) m ( Aspetto del documento) (annulla → singola modifica)

\* (corr) (prec) 12:16, 16 giu 2005 195.31.220.150 (discussione) ( $\rightarrow$ Ordine di archiviazione) (annulla singola modifica)

\* (corr) (prec) 09:25, 11 apr 2005 193.95.214.224 (discussione) ( $\rightarrow$ Ordine alfabetico) (annulla singola modifica)

\* (corr) (prec) 22:31, 10 apr 2005 IvaTrieste (discussione | contributi) (annulla singola modifica)

\* (corr) (prec) 21:06, 10 apr 2005 193.95.214.224 (discussione) (annulla singola modifica)

\* (corr) (prec) 20:55, 10 apr 2005 193.95.214.224 (discussione) (annulla singola modifica)

\* (corr) (prec) 19:49, 10 apr 2005 IvaTrieste (discussione | contributi) (annulla singola modifica)

\* (corr) (prec) 19:43, 10 apr 2005 IvaTrieste (discussione | contributi) (annulla singola modifica)

\* (corr) (prec) 19:43, 10 apr 2005 IvaTrieste (discussione | contributi)

## *Gli archivi*

 \* (corr) (prec) 16:46, 1 mar 2008 Ramac (discussione | contributi) m (2.224 bytes) (cambio avanzamento a 100%) (annulla singola modifica)

 \* (corr) (prec) 10:24, 17 lug 2007 Ramac (discussione | contributi) m (2.190 bytes) (+wikificare (era già tutto fatto comunqe :P)) (annulla singola modifica)

 \* (corr) (prec) 00:37, 16 lug 2007 Wim b (discussione | contributi) (2.196 bytes) (corretto collegamento in entrata) (annulla singola modifica)

\* (corr) (prec) 20:55, 15 lug 2007 Ramac (discussione | contributi) m (2.197 bytes) (annulla singola modifica)

\* (corr) (prec) 20:36, 15 lug 2007 Ramac (discussione | contributi) m (2.142 bytes) (annulla singola modifica)

\* (corr) (prec) 20:27, 15 lug 2007 Ramac (discussione | contributi) m (ha spostato Come gestire gli archivi

cartacei/Gli archivi a Archiviazione documenti cartacei/Gli archivi) (annulla singola modifica)

 \* (corr) (prec) 17:23, 28 dic 2006 BimBot (discussione | contributi) m (Bot: Sostituzione automatica (\{\  ${([Ww]ikificance| [Ww]) + {[Da wikificance)) (annulla singola modifica)}$ 

\* (corr) (prec) 15:53, 18 gen 2006 Pietrodn (discussione | contributi) m (corr. link) (annulla singola modifica)

\* (corr) (prec) 15:52, 18 gen 2006 Pietrodn (discussione | contributi) m (corr. link) (annulla singola modifica)

\* (corr) (prec) 21:45, 10 dic 2005 The Doc (discussione | contributi) (annulla singola modifica)

 \* (corr) (prec) 21:34, 10 dic 2005 The Doc (discussione | contributi) m (Come gestire gli archivi cartacei Gli archivi spostata a Come gestire gli archivi cartacei/Gli archivi) (annulla singola modifica)

\* (corr) (prec) 21:33, 10 dic 2005 The Doc (discussione | contributi) m (annulla singola modifica)

\* (corr) (prec) 16:17, 12 apr 2005 IvaTrieste (discussione | contributi) m (annulla singola modifica)

\* (corr) (prec) 23:19, 10 apr 2005 IvaTrieste (discussione | contributi) (annulla singola modifica)

\* (corr) (prec) 21:07, 10 apr 2005 193.95.214.224 (discussione) (annulla singola modifica)

 $*$  (corr) (prec) 20:58, 10 apr 2005 193.95.214.224 (discussione) (annulla singola modifica)

\* (corr) (prec) 20:12, 10 apr 2005 IvaTrieste (discussione | contributi)

### *Assetto aziendale*

 \* (corr) (prec) 10:35, 17 lug 2007 Ramac (discussione | contributi) m (2.307 bytes) (formattazione) (annulla singola modifica)

\* (corr) (prec) 20:55, 15 lug 2007 Ramac (discussione | contributi) m (2.134 bytes) (annulla singola modifica)

 \* (corr) (prec) 20:26, 15 lug 2007 Ramac (discussione | contributi) m (ha spostato Come gestire gli archivi cartacei/Assetto aziendale a Archiviazione documenti cartacei/Assetto aziendale) (annulla singola modifica)

\* (corr) (prec) 01:43, 17 giu 2007 Sergio Serra (discussione | contributi) (2.069 bytes) (annulla singola modifica)

\* (corr) (prec) 17:23, 28 dic 2006 BimBot (discussione | contributi) m (Bot: Sostituzione automatica (-\{\  $\{([Ww]_k\}_{k\in\mathbb{N}}$ [[Ww]] + $\{[Da_0, W_k]\}_{k\in\mathbb{N}}$  (annulla singola modifica)

 \* (corr) (prec) 20:03, 20 gen 2006 BimBot (discussione | contributi) m (BimBot: Sostituzione automatica del testo (\bperchè +perché)) (annulla singola modifica)

\* (corr) (prec) 21:46, 10 dic 2005 The Doc (discussione | contributi) (annulla singola modifica)

 \* (corr) (prec) 21:23, 10 dic 2005 The Doc (discussione | contributi) m (Come gestire gli archivi cartacei Assetto aziendale spostata a Come gestire gli archivi cartacei/Assetto aziendale) (annulla singola modifica)

\* (corr) (prec) 21:22, 10 dic 2005 The Doc (discussione | contributi) m (wikificare) (annulla singola modifica)

 $*$  (corr) (prec) 21:07, 10 apr 2005 193.95.214.224 (discussione) (annulla singola modifica)

\* (corr) (prec) 20:59, 10 apr 2005 193.95.214.224 (discussione) (annulla singola modifica)

\* (corr) (prec) 19:55, 10 apr 2005 IvaTrieste (discussione | contributi)

## *Archivi societari*

 $*$  (corr) (prec) 18:24, 14 ott 2007 Ramac (discussione | contributi) m (1.695 bytes) ( $\cdot$  wikificare) (annulla singola modifica)

\* (corr) (prec) 20:55, 15 lug 2007 Ramac (discussione | contributi) m (1.674 bytes) (annulla singola modifica)

 \* (corr) (prec) 20:26, 15 lug 2007 Ramac (discussione | contributi) m (ha spostato Come gestire gli archivi cartacei/Archivi societari a Archiviazione documenti cartacei/Archivi societari) (annulla singola modifica)

 \* (corr) (prec) 17:23, 28 dic 2006 BimBot (discussione | contributi) m (Bot: Sostituzione automatica (\{\  ${([Ww]ikificance|[Ww]) +}{[Da wikificance|)}$  (annulla singola modifica)

\* (corr) (prec) 21:46, 10 dic 2005 The Doc (discussione | contributi) (annulla singola modifica)

 \* (corr) (prec) 21:24, 10 dic 2005 The Doc (discussione | contributi) m (Come gestire gli archivi cartacei Archivi societari spostata a Come gestire gli archivi cartacei/Archivi societari) (annulla singola modifica)

\* (corr) (prec) 21:24, 10 dic 2005 The Doc (discussione | contributi) m (wikificare) (annulla singola modifica)

\* (corr) (prec) 21:06, 10 apr 2005 193.95.214.224 (discussione) (annulla singola modifica)

\* (corr) (prec) 21:04, 10 apr 2005 193.95.214.224 (discussione) (annulla singola modifica)

\* (corr) (prec) 19:56, 10 apr 2005 IvaTrieste (discussione | contributi)

## *Archivi di contabilità*

\* (corr) (prec)  $00:20$ , 21 set 2008 Oct326 (discussione | contributi) m (11.971 bytes) ( $\rightarrow$ Allegati fattura: typo) (annulla singola modifica)

\* (corr) (prec) 00:14, 21 set 2008 Oct326 (discussione | contributi) m (11.971 bytes) ( $\rightarrow$ Libro Giornale: typo) (annulla singola modifica)

 \* (corr) (prec) 00:10, 17 feb 2008 Ramac (discussione | contributi) m (11.971 bytes) (wikificato) (annulla singola modifica)

 \* (corr) (prec) 18:18, 14 ott 2007 RamaccoloBot (discussione | contributi) m (11.866 bytes) (Bot: Sostituzione automatica (- $E' + \hat{E}$ )) (annulla singola modifica)

\* (corr) (prec) 11:55, 19 lug 2007 81.208.15.16 (discussione) (11.872 bytes) ( $\rightarrow$ Libro Giornale) (annulla singola modifica)

\* (corr) (prec) 11:55, 19 lug 2007 81.208.15.16 (discussione) (11.871 bytes) ( $\rightarrow$ Libro Giornale) (annulla singola modifica)

\* (corr) (prec) 20:55, 15 lug 2007 Ramac (discussione | contributi) m (11.872 bytes) (annulla singola modifica)

 \* (corr) (prec) 20:26, 15 lug 2007 Ramac (discussione | contributi) m (ha spostato Come gestire gli archivi cartacei/Archivi di contabilità a Archiviazione documenti cartacei/Archivi di contabilità) (annulla singola modifica)

 \* (corr) (prec) 17:22, 28 dic 2006 BimBot (discussione | contributi) m (Bot: Sostituzione automatica (\{\  ${([Ww]ikifference|[Ww]) +}{[Da wikificance)}$  (annulla singola modifica)

 \* (corr) (prec) 19:05, 20 gen 2006 BimBot (discussione | contributi) m (BimBot: Sostituzione automatica del testo (\bperchè +perché)) (annulla singola modifica)

\* (corr) (prec) 21:47, 10 dic 2005 The Doc (discussione | contributi) (annulla singola modifica)

 $*$  (corr) (prec) 21:29, 10 dic 2005 The Doc (discussione | contributi) m (Come gestire gli archivi cartacei - Archivi di contabilità spostata a Come gestire gli archivi cartacei/Archivi di contabilità) (annulla singola modifica)

\* (corr) (prec) 21:27, 10 dic 2005 The Doc (discussione | contributi) m (annulla singola modifica)

 \* (corr) (prec) 11:19, 28 set 2005 IvaTrieste (discussione | contributi) m ( Fatture di acquisto) (annulla singola → modifica)

 \* (corr) (prec) 11:19, 28 set 2005 IvaTrieste (discussione | contributi) m ( Fatture di vendita) (annulla singola → modifica)

\* (corr) (prec) 14:46, 27 set 2005 80.21.173.115 (discussione) ( $\rightarrow$ Risultati anali) (annulla singola modifica)

\* (corr) (prec) 11:34, 23 set 2005 80.19.122.178 (discussione) ( $\rightarrow$ Risultati annuali) (annulla singola modifica)

\* (corr) (prec) 11:31, 23 set 2005 80.19.122.178 (discussione) ( Fatture di acquisto) (annulla singola modifica) →

\* (corr) (prec) 11:27, 23 set 2005 80.19.122.178 (discussione) ( Fatture di vendita) (annulla singola modifica) →

\* (corr) (prec) 11:26, 23 set 2005 80.19.122.178 (discussione) ( $\rightarrow$  Fatture di vendita) (annulla singola modifica)

 $*$  (corr) (prec) 21:09, 10 apr 2005 193.95.214.224 (discussione) (annulla singola modifica)

\* (corr) (prec) 19:59, 10 apr 2005 IvaTrieste (discussione | contributi)

## *Archivio del personale*

\* (corr) (prec)  $00:27$ , 21 set 2008 Oct326 (discussione | contributi) m (10.425 bytes) ( $\rightarrow$ Dipendenti: piccola correzione) (annulla singola modifica)

 \* (corr) (prec) 15:22, 6 nov 2007 Ramac (discussione | contributi) m (10.424 bytes) (wikificazione) (annulla singola modifica)

 \* (corr) (prec) 18:17, 14 ott 2007 RamaccoloBot (discussione | contributi) m (10.299 bytes) (Bot: Sostituzione automatica (-E' +È)) (annulla singola modifica)

\* (corr) (prec) 20:55, 15 lug 2007 Ramac (discussione | contributi) m (10.305 bytes) (annulla singola modifica)

\* (corr) (prec) 20:26, 15 lug 2007 Ramac (discussione | contributi) m (ha spostato Come gestire gli archivi

cartacei/Archivio del personale a Archiviazione documenti cartacei/Archivio del personale) (annulla singola modifica) \* (corr) (prec) 14:26, 9 gen 2007 TekBot (discussione | contributi) m (Correzione errori comuni Lista) (annulla

singola modifica) \* (corr) (prec) 17:23, 28 dic 2006 BimBot (discussione | contributi) m (Bot: Sostituzione automatica (\{\  ${([Ww]ikificance|[Ww]) +({[Da wikificance])} (annulla singola modifica)}$ 

 \* (corr) (prec) 19:05, 31 ott 2006 Diablo (discussione | contributi) m (Annullate le modifiche di 212.97.58.70, riportata alla revisione precedente di BimBot) (annulla singola modifica)

 $*$  (corr) (prec) 18:53, 31 ott 2006 212.97.58.70 (discussione) ( $\rightarrow$ Dipendenti) (annulla singola modifica)

 \* (corr) (prec) 19:06, 20 gen 2006 BimBot (discussione | contributi) m (BimBot: Sostituzione automatica del testo (\bperchè +perché)) (annulla singola modifica)

\* (corr) (prec) 21:49, 10 dic 2005 The Doc (discussione | contributi) (annulla singola modifica)

 \* (corr) (prec) 21:43, 10 dic 2005 The Doc (discussione | contributi) m (Come gestire gli archivi cartacei Archivio del personale spostata a Come gestire gli archivi cartacei/Archivio del personale) (annulla singola modifica)

\* (corr) (prec) 21:43, 10 dic 2005 The Doc (discussione | contributi) m (annulla singola modifica)

\* (corr) (prec) 21:10, 10 apr 2005 193.95.214.224 (discussione) (annulla singola modifica)

\* (corr) (prec) 20:04, 10 apr 2005 IvaTrieste (discussione | contributi)

## *Archivi Clienti e Fornitori*

\* (corr) (prec)  $00:36$ , 21 set 2008 Oct326 (discussione | contributi) m (11.844 bytes) ( $\rightarrow$ Clienti e Fornitori "probabili": typo corsivo) (annulla singola modifica)

 \* (corr) (prec) 23:35, 1 feb 2008 Ramac (discussione | contributi) m (11.844 bytes) (cambio avanzamento a 100%) (annulla singola modifica)

 \* (corr) (prec) 21:54, 21 dic 2007 Ramac (discussione | contributi) m (11.807 bytes) (wikificato) (annulla singola modifica)

 \* (corr) (prec) 18:17, 14 ott 2007 RamaccoloBot (discussione | contributi) m (11.724 bytes) (Bot: Sostituzione automatica (- $E'$ +È)) (annulla singola modifica)

\* (corr) (prec) 20:55, 15 lug 2007 Ramac (discussione | contributi) m (11.726 bytes) (annulla singola modifica)

 \* (corr) (prec) 20:26, 15 lug 2007 Ramac (discussione | contributi) m (ha spostato Come gestire gli archivi cartacei/Archivi Clienti e Fornitori a Archiviazione documenti cartacei/Archivi Clienti e Fornitori) (annulla singola modifica)

 \* (corr) (prec) 14:25, 9 gen 2007 TekBot (discussione | contributi) m (Correzione errori comuni Lista) (annulla singola modifica)

 \* (corr) (prec) 17:22, 28 dic 2006 BimBot (discussione | contributi) m (Bot: Sostituzione automatica (\{\  ${([Ww]ikificance|[Ww]) +}{[Da wikificance|)}$  (annulla singola modifica)

 $*(corr)$  (prec) 19:21, 8 mar 2006 BimBot (discussione | contributi) m (Robot: Automated text replacement  $(-, +)$ ) (annulla singola modifica)

 \* (corr) (prec) 19:05, 20 gen 2006 BimBot (discussione | contributi) m (BimBot: Sostituzione automatica del testo (\bperchè +perché)) (annulla singola modifica)

\* (corr) (prec) 21:49, 10 dic 2005 The Doc (discussione | contributi) (annulla singola modifica)

 $*$  (corr) (prec) 21:31, 10 dic 2005 The Doc (discussione | contributi) m (Come gestire gli archivi cartacei - Archivi Clienti e Fornitori spostata a Come gestire gli archivi cartacei/Archivi Clienti e Fornitori) (annulla singola modifica)

\* (corr) (prec) 21:30, 10 dic 2005 The Doc (discussione | contributi) (annulla singola modifica)

\* (corr) (prec) 11:32, 28 set 2005 IvaTrieste (discussione | contributi) m (→Archiviazione genetica) (annulla singola modifica)

 \* (corr) (prec) 11:56, 23 set 2005 80.19.122.178 (discussione) ( Archiviazione specifica per la francesca) (annulla → singola modifica)

\* (corr) (prec) 11:45, 23 set 2005 80.19.122.178 (discussione) ( $\rightarrow$ Archiviazione specifica) (annulla singola modifica)

\* (corr) (prec) 11:40, 23 set 2005 80.19.122.178 (discussione) (→Archiviazione generica) (annulla singola modifica)

\* (corr) (prec) 21:11, 10 apr 2005 193.95.214.224 (discussione) (annulla singola modifica)

\* (corr) (prec) 20:06, 10 apr 2005 IvaTrieste (discussione | contributi)

## *Archivi di utilità*

 \* (corr) (prec) 00:52, 21 set 2008 Oct326 (discussione | contributi) m (27.549 bytes) (piccole correzioni) (annulla singola modifica)

 \* (corr) (prec) 16:09, 19 feb 2008 Ramac (discussione | contributi) m (27.548 bytes) (wikificato) (annulla singola modifica)

 \* (corr) (prec) 18:18, 14 ott 2007 RamaccoloBot (discussione | contributi) m (27.715 bytes) (Bot: Sostituzione automatica (-E' +È)) (annulla singola modifica)

\* (corr) (prec) 20:55, 15 lug 2007 Ramac (discussione | contributi) m (27.723 bytes) (annulla singola modifica)

\* (corr) (prec) 20:26, 15 lug 2007 Ramac (discussione | contributi) m (ha spostato Come gestire gli archivi

cartacei/Archivi di utilità a Archiviazione documenti cartacei/Archivi di utilità) (annulla singola modifica) \* (corr) (prec) 14:26, 9 gen 2007 TekBot (discussione | contributi) m (Correzione errori comuni Lista) (annulla singola modifica)

 \* (corr) (prec) 17:22, 28 dic 2006 BimBot (discussione | contributi) m (Bot: Sostituzione automatica (\{\  $\{([Ww]_k\}_{k\in\mathbb{N}}$ [[Ww]] + $\{[Da_0, W]_k\}_{k\in\mathbb{N}}$  (annulla singola modifica)

 \* (corr) (prec) 19:05, 20 gen 2006 BimBot (discussione | contributi) m (BimBot: Sostituzione automatica del testo (\bperchè +perché)) (annulla singola modifica)

\* (corr) (prec) 21:47, 10 dic 2005 The Doc (discussione | contributi) (annulla singola modifica)

 \* (corr) (prec) 21:31, 10 dic 2005 The Doc (discussione | contributi) m (Come gestire gli archivi cartacei Archivi di utilità spostata a Come gestire gli archivi cartacei/Archivi di utilità) (annulla singola modifica)

\* (corr) (prec) 21:30, 10 dic 2005 The Doc (discussione | contributi) m (annulla singola modifica)

\* (corr) (prec) 12:13, 16 giu 2005 195.31.220.150 (discussione) ( Assicurazioni) (annulla singola modifica) →

\* (corr) (prec) 12:12, 16 giu 2005 195.31.220.150 (discussione) ( $\rightarrow$ Assicurazioni) (annulla singola modifica)

 $*$  (corr) (prec) 21:12, 10 apr 2005 193.95.214.224 (discussione) (annulla singola modifica)

\* (corr) (prec) 20:08, 10 apr 2005 IvaTrieste (discussione | contributi)

## *Archivi facoltativi*

 \* (corr) (prec) 16:46, 1 mar 2008 Ramac (discussione | contributi) m (14.153 bytes) (wikificato) (annulla singola modifica)

 \* (corr) (prec) 18:18, 14 ott 2007 RamaccoloBot (discussione | contributi) m (14.024 bytes) (Bot: Sostituzione automatica  $(F' + \dot{F})$ ) (annulla singola modifica)

\* (corr) (prec) 20:55, 15 lug 2007 Ramac (discussione | contributi) m (14.032 bytes) (annulla singola modifica)

\* (corr) (prec) 20:27, 15 lug 2007 Ramac (discussione | contributi) m (ha spostato Come gestire gli archivi

cartacei/Archivi facoltativi a Archiviazione documenti cartacei/Archivi facoltativi) (annulla singola modifica) \* (corr) (prec) 17:22, 28 dic 2006 BimBot (discussione | contributi) m (Bot: Sostituzione automatica (\{\

 ${([Ww]ikificance|[Ww]) +({{Da wikificance})})$  (annulla singola modifica)

 \* (corr) (prec) 21:37, 20 gen 2006 BimBot (discussione | contributi) m (BimBot: Sostituzione automatica del testo  $(\text{-}\b{binchè}\b{+}\f{inché})$  (annulla singola modifica)

 \* (corr) (prec) 19:05, 20 gen 2006 BimBot (discussione | contributi) m (BimBot: Sostituzione automatica del testo (\bperchè +perché)) (annulla singola modifica)

\* (corr) (prec) 21:46, 10 dic 2005 The Doc (discussione | contributi) m (annulla singola modifica)

 \* (corr) (prec) 21:38, 10 dic 2005 The Doc (discussione | contributi) m (Come gestire gli archivi cartacei Archivi facoltativi spostata a Come gestire gli archivi cartacei/Archivi facoltativi) (annulla singola modifica)

\* (corr) (prec) 21:38, 10 dic 2005 The Doc (discussione | contributi) (annulla singola modifica)

\* (corr) (prec) 21:13, 10 apr 2005 193.95.214.224 (discussione) (annulla singola modifica)

\* (corr) (prec) 20:10, 10 apr 2005 IvaTrieste (discussione | contributi)

## *Archivi personali*

 \* (corr) (prec) 16:46, 1 mar 2008 Ramac (discussione | contributi) m (5.412 bytes) (cambio avanzamento a 100%) (annulla singola modifica)

 \* (corr) (prec) 22:04, 5 nov 2007 Ramac (discussione | contributi) m (5.378 bytes) (wikificazione) (annulla singola modifica)

\* (corr) (prec) 20:55, 15 lug 2007 Ramac (discussione | contributi) m (5.273 bytes) (annulla singola modifica)

 \* (corr) (prec) 20:27, 15 lug 2007 Ramac (discussione | contributi) m (ha spostato Come gestire gli archivi cartacei/Archivi personali a Archiviazione documenti cartacei/Archivi personali) (annulla singola modifica)

\* (corr) (prec) 17:22, 28 dic 2006 BimBot (discussione | contributi) m (Bot: Sostituzione automatica (-\{\  $\{([Ww]ikificance][Ww]) + \{[Dawikificance]\}$  (annulla singola modifica)

\* (corr) (prec) 21:45, 10 dic 2005 The Doc (discussione | contributi) (annulla singola modifica)

\* (corr) (prec) 21:37, 10 dic 2005 The Doc (discussione | contributi) m (Come gestire gli archivi cartacei/Gli

archivi/Archivi personali spostata a Come gestire gli archivi cartacei/Archivi personali) (annulla singola modifica) \* (corr) (prec) 21:35, 10 dic 2005 The Doc (discussione | contributi) m (Come gestire gli archivi cartacei Archivi

personali spostata a Come gestire gli archivi cartacei/Gli archivi/Archivi personali) (annulla singola modifica) \* (corr) (prec) 21:33, 10 dic 2005 The Doc (discussione | contributi) m (annulla singola modifica)

\* (corr) (prec) 21:14, 10 apr 2005 193.95.214.224 (discussione) (annulla singola modifica)

\* (corr) (prec) 20:11, 10 apr 2005 IvaTrieste (discussione | contributi)

# **14. Licenza**

[GNU Free Documentation License](http://www.gnu.org/copyleft/fdl.html)

Version 1.2, November 2002

Copyright (C) 2000,2001,2002 Free Software Foundation, Inc. 51 Franklin St, Fifth Floor, Boston, MA 02110-1301 USA Everyone is permitted to copy and distribute verbatim copies of this license document, but changing it is not allowed.

#### 0. PREAMBLE

The purpose of this License is to make a manual, textbook, or other functional and useful document "free" in the sense of freedom: to assure everyone the effective freedom to copy and redistribute it, with or without modifying it, either commercially or noncommercially. Secondarily, this License preserves for the author and publisher a way to get credit for their work, while not being considered responsible for modifications made by others.

This License is a kind of "copyleft", which means that derivative works of the document must themselves be free in the same sense. It complements the GNU General Public License, which is a copyleft license designed for free software.

We have designed this License in order to use it for manuals for free software, because free software needs free documentation: a free program should come with manuals providing the same freedoms that the software does. But this License is not limited to software manuals; it can be used for any textual work, regardless of subject matter or whether it is published as a printed book. We recommend this License principally for works whose purpose is instruction or reference.

#### 1. APPLICABILITY AND DEFINITIONS

This License applies to any manual or other work, in any medium, that contains a notice placed by the copyright holder saying it can be distributed under the terms of this License. Such a notice grants a worldwide, royalty-free license, unlimited in duration, to use that work under the conditions stated herein. The "Document", below, refers to any such manual or work. Any member of the public is a licensee, and is addressed as "you". You accept the license if you copy, modify or distribute the work in a way requiring permission under copyright law.

A "Modified Version" of the Document means any work containing the Document or a portion of it, either copied verbatim, or with modifications and/or translated into another language.

A "Secondary Section" is a named appendix or a front-matter section of the Document that deals exclusively with the relationship of the publishers or authors of the Document to the Document's overall subject (or to related matters) and contains nothing that could fall directly within that overall subject. (Thus, if the Document is in part a textbook of mathematics, a Secondary Section may not explain any mathematics.) The relationship could be a matter of historical connection with the subject or with related matters, or of legal, commercial, philosophical, ethical or political position regarding them.

The "Invariant Sections" are certain Secondary Sections whose titles are designated, as being those of Invariant Sections, in the notice that says that the Document is released under this License. If a section does not fit the above definition of Secondary then it is not allowed to be designated as Invariant. The Document may contain zero Invariant Sections. If the Document does not identify any Invariant Sections then there are none.

The "Cover Texts" are certain short passages of text that are listed, as Front-Cover Texts or Back-Cover Texts, in the notice that says that the Document is released under this License. A Front-Cover Text may be at most 5 words, and a Back-Cover Text may be at most 25 words.

A "Transparent" copy of the Document means a machine-readable copy, represented in a format whose specification is available to the general public, that is suitable for revising the document straightforwardly with generic text editors or (for images composed of pixels) generic paint programs or (for drawings) some widely available drawing editor, and that is suitable for input to text formatters or for automatic translation to a variety of formats suitable for input to text formatters. A copy made in an otherwise Transparent file format whose markup, or absence of markup, has been arranged to thwart or discourage subsequent modification by readers is not Transparent. An image format is not Transparent if used for any substantial amount of text. A copy that is not "Transparent" is called "Opaque".

Examples of suitable formats for Transparent copies include plain ASCII without markup, Texinfo input format, LaTeX input format, SGML or XML using a publicly available DTD, and standard-conforming simple HTML, PostScript or PDF designed for human modification. Examples of transparent image formats include PNG, XCF and JPG. Opaque formats include proprietary formats that can be read and edited only by proprietary word processors, SGML or XML for which the DTD and/or processing tools are not generally available, and the machine-generated HTML, PostScript or PDF produced by some word processors for output purposes only.

The "Title Page" means, for a printed book, the title page itself, plus such following pages as are needed to hold, legibly, the material this License requires to appear in the title page. For works in formats which do not have any title page as such, "Title Page" means the text near the most prominent appearance of the work's title, preceding the beginning of the body of the text.

A section "Entitled XYZ" means a named subunit of the Document whose title either is precisely XYZ or contains XYZ in parentheses following text that translates XYZ in another language. (Here XYZ stands for a specific section name mentioned below, such as "Acknowledgements", "Dedications", "Endorsements", or "History".) To "Preserve the Title" of such a section when you modify the Document means that it remains a section "Entitled XYZ" according to this definition.

The Document may include Warranty Disclaimers next to the notice which states that this License applies to the Document. These Warranty Disclaimers are considered to be included by reference in this License, but only as regards disclaiming warranties: any other implication that these Warranty Disclaimers may have is void and has no effect on the meaning of this License.

#### 2. VERBATIM COPYING

You may copy and distribute the Document in any medium, either commercially or noncommercially, provided that this License, the copyright notices, and the license notice saying this License applies to the Document are reproduced in all copies, and that you add no other conditions whatsoever to those of this License. You may not use technical measures to obstruct or control the reading or further copying of the copies you make or distribute. However, you may accept compensation in exchange for copies. If you distribute a large enough number of copies you must also follow the conditions in section 3.

You may also lend copies, under the same conditions stated above, and you may publicly display copies.

#### 3. COPYING IN QUANTITY

If you publish printed copies (or copies in media that commonly have printed covers) of the Document, numbering more than 100, and the Document's license notice requires Cover Texts, you must enclose the copies in covers that carry, clearly and legibly, all these Cover Texts: Front-Cover Texts on the front cover, and Back-Cover Texts on the back cover. Both covers must also clearly and legibly identify you as the publisher of these copies. The front cover must present the full title with all words of the title equally prominent and visible. You may add other material on the covers in addition. Copying with changes limited to the covers, as long as they preserve the title of the Document and satisfy these conditions, can be treated as verbatim copying in other respects.

If the required texts for either cover are too voluminous to fit legibly, you should put the first ones listed (as many as fit reasonably) on the actual cover, and continue the rest onto adjacent pages.

If you publish or distribute Opaque copies of the Document numbering more than 100, you must either include a machine-readable Transparent copy along with each Opaque copy, or state in or with each Opaque copy a computer-network location from which the general network-using public has access to download using publicstandard network protocols a complete Transparent copy of the Document, free of added material. If you use the latter option, you must take reasonably prudent steps, when you begin distribution of Opaque copies in quantity, to ensure that this Transparent copy will remain thus accessible at the stated location until at least one year after the last time you distribute an Opaque copy (directly or through your agents or retailers) of that edition to the public.

It is requested, but not required, that you contact the authors of the Document well before redistributing any large number of copies, to give them a chance to provide you with an updated version of the Document.

#### 4. MODIFICATIONS

You may copy and distribute a Modified Version of the Document under the conditions of sections 2 and 3 above, provided that you release the Modified Version under precisely this License, with the Modified Version filling the role of the Document, thus licensing distribution and modification of the Modified Version to whoever possesses a copy of it. In addition, you must do these things in the Modified Version:

 \* A. Use in the Title Page (and on the covers, if any) a title distinct from that of the Document, and from those of previous versions (which should, if there were any, be listed in the History section of the Document). You may use the same title as a previous version if the original publisher of that version gives permission.

 \* B. List on the Title Page, as authors, one or more persons or entities responsible for authorship of the modifications in the Modified Version, together with at least five of the principal authors of the Document (all of its principal authors, if it has fewer than five), unless they release you from this requirement.

\* C. State on the Title page the name of the publisher of the Modified Version, as the publisher.

\* D. Preserve all the copyright notices of the Document.

\* E. Add an appropriate copyright notice for your modifications adjacent to the other copyright notices.

 \* F. Include, immediately after the copyright notices, a license notice giving the public permission to use the Modified Version under the terms of this License, in the form shown in the Addendum below.

 \* G. Preserve in that license notice the full lists of Invariant Sections and required Cover Texts given in the Document's license notice.

\* H. Include an unaltered copy of this License.

 \* I. Preserve the section Entitled "History", Preserve its Title, and add to it an item stating at least the title, year, new authors, and publisher of the Modified Version as given on the Title Page. If there is no section Entitled "History" in the Document, create one stating the title, year, authors, and publisher of the Document as given on its Title Page, then add an item describing the Modified Version as stated in the previous sentence.

 \* J. Preserve the network location, if any, given in the Document for public access to a Transparent copy of the Document, and likewise the network locations given in the Document for previous versions it was based on. These may be placed in the "History" section. You may omit a network location for a work that was published at least four years before the Document itself, or if the original publisher of the version it refers to gives permission.

 \* K. For any section Entitled "Acknowledgements" or "Dedications", Preserve the Title of the section, and preserve in the section all the substance and tone of each of the contributor acknowledgements and/or dedications given therein.

 \* L. Preserve all the Invariant Sections of the Document, unaltered in their text and in their titles. Section numbers or the equivalent are not considered part of the section titles.

 \* M. Delete any section Entitled "Endorsements". Such a section may not be included in the Modified Version.

 \* N. Do not retitle any existing section to be Entitled "Endorsements" or to conflict in title with any Invariant Section.

\* O. Preserve any Warranty Disclaimers.

If the Modified Version includes new front-matter sections or appendices that qualify as Secondary Sections and contain no material copied from the Document, you may at your option designate some or all of these sections as invariant. To do this, add their titles to the list of Invariant Sections in the Modified Version's license notice. These titles must be distinct from any other section titles.

You may add a section Entitled "Endorsements", provided it contains nothing but endorsements of your Modified Version by various parties-for example, statements of peer review or that the text has been approved by an organization as the authoritative definition of a standard.

You may add a passage of up to five words as a Front-Cover Text, and a passage of up to 25 words as a Back-Cover Text, to the end of the list of Cover Texts in the Modified Version. Only one passage of FrontCover Text and one of Back-Cover Text may be added by (or through arrangements made by) any one entity. If the Document already includes a cover text for the same cover, previously added by you or by arrangement made by the same entity you are acting on behalf of, you may not add another; but you may replace the old one, on explicit permission from the previous publisher that added the old one.

The author(s) and publisher(s) of the Document do not by this License give permission to use their names for publicity for or to assert or imply endorsement of any Modified Version.

#### 5. COMBINING DOCUMENTS

You may combine the Document with other documents released under this License, under the terms defined in section 4 above for modified versions, provided that you include in the combination all of the Invariant Sections of all of the original documents, unmodified, and list them all as Invariant Sections of your combined work in its license notice, and that you preserve all their Warranty Disclaimers.

The combined work need only contain one copy of this License, and multiple identical Invariant Sections may be replaced with a single copy. If there are multiple Invariant Sections with the same name but different contents, make the title of each such section unique by adding at the end of it, in parentheses, the name of the original author or publisher of that section if known, or else a unique number. Make the same adjustment to the section titles in the list of Invariant Sections in the license notice of the combined work.

In the combination, you must combine any sections Entitled "History" in the various original documents, forming one section Entitled "History"; likewise combine any sections Entitled "Acknowledgements", and any sections Entitled "Dedications". You must delete all sections Entitled "Endorsements."

#### 6. COLLECTIONS OF DOCUMENTS

You may make a collection consisting of the Document and other documents released under this License, and replace the individual copies of this License in the various documents with a single copy that is included in the collection, provided that you follow the rules of this License for verbatim copying of each of the documents in all other respects.

You may extract a single document from such a collection, and distribute it individually under this License, provided you insert a copy of this License into the extracted document, and follow this License in all other respects regarding verbatim copying of that document.

#### 7. AGGREGATION WITH INDEPENDENT WORKS

A compilation of the Document or its derivatives with other separate and independent documents or works, in or on a volume of a storage or distribution medium, is called an "aggregate" if the copyright resulting from the compilation is not used to limit the legal rights of the compilation's users beyond what the individual works permit. When the Document is included in an aggregate, this License does not apply to the other works in the aggregate which are not themselves derivative works of the Document.

If the Cover Text requirement of section 3 is applicable to these copies of the Document, then if the Document is less than one half of the entire aggregate, the Document's Cover Texts may be placed on covers that bracket the Document within the aggregate, or the electronic equivalent of covers if the Document is in electronic form. Otherwise they must appear on printed covers that bracket the whole aggregate.

#### 8. TRANSLATION

Translation is considered a kind of modification, so you may distribute translations of the Document under the terms of section 4. Replacing Invariant Sections with translations requires special permission from their copyright holders, but you may include translations of some or all Invariant Sections in addition to the original versions of these Invariant Sections. You may include a translation of this License, and all the license notices in the Document, and any Warranty Disclaimers, provided that you also include the original English version of this License and the original versions of those notices and disclaimers. In case of a disagreement between the translation and the original version of this License or a notice or disclaimer, the original version will prevail.

If a section in the Document is Entitled "Acknowledgements", "Dedications", or "History", the requirement (section 4) to Preserve its Title (section 1) will typically require changing the actual title.

#### 9. TERMINATION

You may not copy, modify, sublicense, or distribute the Document except as expressly provided for under this License. Any other attempt to copy, modify, sublicense or distribute the Document is void, and will automatically terminate your rights under this License. However, parties who have received copies, or rights, from you under this License will not have their licenses terminated so long as such parties remain in full compliance.

#### 10. FUTURE REVISIONS OF THIS LICENSE

The Free Software Foundation may publish new, revised versions of the GNU Free Documentation License from time to time. Such new versions will be similar in spirit to the present version, but may differ in detail to address new problems or concerns. See http://www.gnu.org/copyleft/.

Each version of the License is given a distinguishing version number. If the Document specifies that a particular numbered version of this License "or any later version" applies to it, you have the option of following the terms and conditions either of that specified version or of any later version that has been published (not as a draft) by the Free Software Foundation. If the Document does not specify a version number of this License, you may choose any version ever published (not as a draft) by the Free Software Foundation.